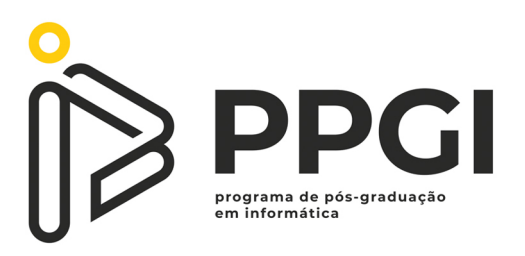

### UNIVERSIDADE TECNOLÓGICA FEDERAL DO PARANÁ PROGRAMA DE PÓS-GRADUAÇÃO EM INFORMÁTICA

### EDMILSON DOMAREDZKI VERONA

### **INTERAC¸ AO PSEUDO-H ˜ APTICA EM INTERFACES GR ´ AFICAS DE ´** *SMARTPHONES*

DISSERTAÇÃO DE MESTRADO

CORNÉLIO PROCÓPIO 2021

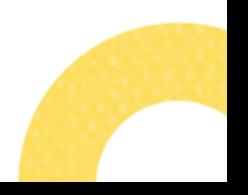

EDMILSON DOMAREDZKI VERONA

# **INTERAC¸ AO PSEUDO-H ˜ APTICA EM INTERFACES GR ´ AFICAS DE ´** *SMARTPHONES*

### **Pseudo-Haptic Interaction in Smartphones Graphical Interfaces**

Dissertação apresentada ao Programa de Pós-Graduação em Informática da Universidade Tecnológica Federal do Paraná – UTFPR, como requisito parcial para obtenção do título de Mestre em Informática.

Orientador: Prof. Dr. Cléber Gimenez Côrrea

### CORNÉLIO PROCÓPIO 2021

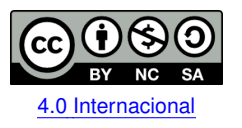

Esta licença permite remixe, adaptação e criação a partir do trabalho, para fins não comerciais, desde que sejam atribuídos créditos ao(s) autor(es) e que licenciem as novas criações sob termos idênticos. Conteúdos elaborados por terceiros, citados e referenciados nesta obra não são cobertos pela licença.

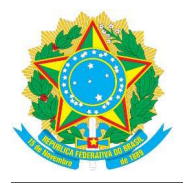

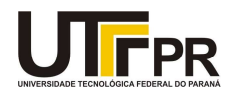

EDMILSON DOMAREDZKI VERONA

#### INTERAÇÃO PSEUDO-HÁPTICA EM INTERFACES GRÁFICAS DE SMARTPHONES

Trabalho de pesquisa de mestrado apresentado como requisito para obtenção do título de Mestre Em<br>Informática da Universidade Tecnológica Federal do Paraná (UTFPR). Área de concentração: Computação Aplicada.

Data de aprovação: 25 de Fevereiro de 2021

Prof Cleber Gimenez Correa, Doutorado - Universidade Tecnológica Federal do Paraná Prof Eduardo Filgueiras Damasceno, Doutorado - Universidade Tecnológica Federal do Paraná Prof Fatima De Lourdes Dos Santos Nunes Marques, Doutorado - Universidade de São Paulo (Usp) Prof Silvio Ricardo Rodrigues Sanches, Doutorado - Universidade Tecnológica Federal do Paraná

Documento gerado pelo Sistema Acadêmico da UTFPR a partir dos dados da Ata de Defesa em 25/02/2021.

Dedico este trabalho à minha família e a todos que me apoiaram.

#### AGRADECIMENTOS

Agradeço ao meu orientador Prof. Dr. Cléber Gimenez Corrêa, pela sabedoria com que me guiou nesta trajetória. Aos meus colegas de sala. À Secretaria do Curso, pela cooperação. Gostaria de deixar registrado também, o meu reconhecimento à minha família, pois acredito que sem o apoio deles seria muito difícil vencer esse desafio. Enfim, a todos os que por algum motivo contribuíram para a realização desta pesquisa.

#### RESUMO

VERONA, Edmilson D.. INTERAÇÃO PSEUDO-HÁPTICA EM INTERFACES GRÁFICAS DE SMARTPHONES. [61](#page-60-0) f. Dissertação - Mestrado - Programa de Pós-graduação em Informática, Universidade Tecnológica Federal do Paraná. Cornélio Procópio, 2021.

A interação humano-computador é uma característica que influencia fortemente a experiência do usuario em sistemas computacionais, especialmente sistemas de Realidade Virtual e ´ Realidade Aumentada. A capacidade de realizar tarefas usando vários canais sensoriais humanos (por exemplo, visão, audição e tato) pode aumentar a eficiência. O termo pseudoháptico é usado para descrever os efeitos hápticos percebidos na interação tátil sem o uso de dispositivo háptico ou atuador. Esses efeitos são gerados por mudanças visuais que podem melhorar a experiência do usuário. A interação pseudo-háptica pode ser criada em dispositivos, como *smartphones*, com interfaces gráficas e telas sensíveis ao toque. Este trabalho apresenta um experimento que utiliza seis tipos de materiais (reais e virtuais) para verificar a existencia ˆ e medir o nível de percepção dos usuários em relação aos efeitos pseudo-hápticos de rigidez, quando a tarefa de pressionar o material é realizada. Também foi realizada uma comparação da percepção de cada participante em relação aos materiais virtuais quando o efeito é aplicado isoladamente e quando é combinado com o motor de vibração do aparelho. Os resultados mostraram que os efeitos pseudo-hápticos são percebidos pelos participantes e na maioria dos materiais o nível de rigidez é semelhante ao de materiais reais. O uso do recurso de vibração combinado com a abordagem pseudo-háptica pode mitigar as diferenças de percepção entre materiais reais e virtuais.

Palavras-chave: Interação humano-computador. Percepção do usuário. Feedback Pseudoháptico.

#### ABSTRACT

VERONA, Edmilson D.. Pseudo-Haptic Interaction in Smartphones Graphical Interfaces. [61](#page-60-0) f. Dissertação – Mestrado – Programa de Pós-graduação em Informática, Universidade Tecnológica Federal do Paraná. Cornélio Procópio, 2021.

Human-computer interaction is a characteristic that strongly influences the user experience in computer systems, especially Virtual Reality and Augmented Reality systems. The ability to perform tasks using various human sensory channels (e.g., vision, hearing and touch) can increase the efficiency. The term pseudo-haptic is used to describe haptic effects perceived in tactile interaction without the use of a haptic device or actuator. Such effects are generated by visual changes that can improve the user experience. Pseudo-haptic interaction can be created on devices, such as smartphones, with graphical interfaces and touch screens. This work presents an experiment that uses six types of materials (real and virtual) to check the existence and measure the level of perception of users in relation to the pseudo-haptic effects of stiffness, when the task of pressing the material is performed. A comparison of the perception of each participant in relation to virtual materials was also performed when the effect is applied in isolation and when it is combined with the device's vibration motor. The results showed that the pseudo-haptic effects are perceived by the participants and in most materials the level of stiffness is similar to that of real materials. The use of the vibration feature combined with the pseudo-haptic approach can mitigate the differences in perception between real and virtual materials.

Keywords: Human-computer Interaction. User Perception. Pseudo-haptic Feedback.

#### LISTA DE FIGURAS

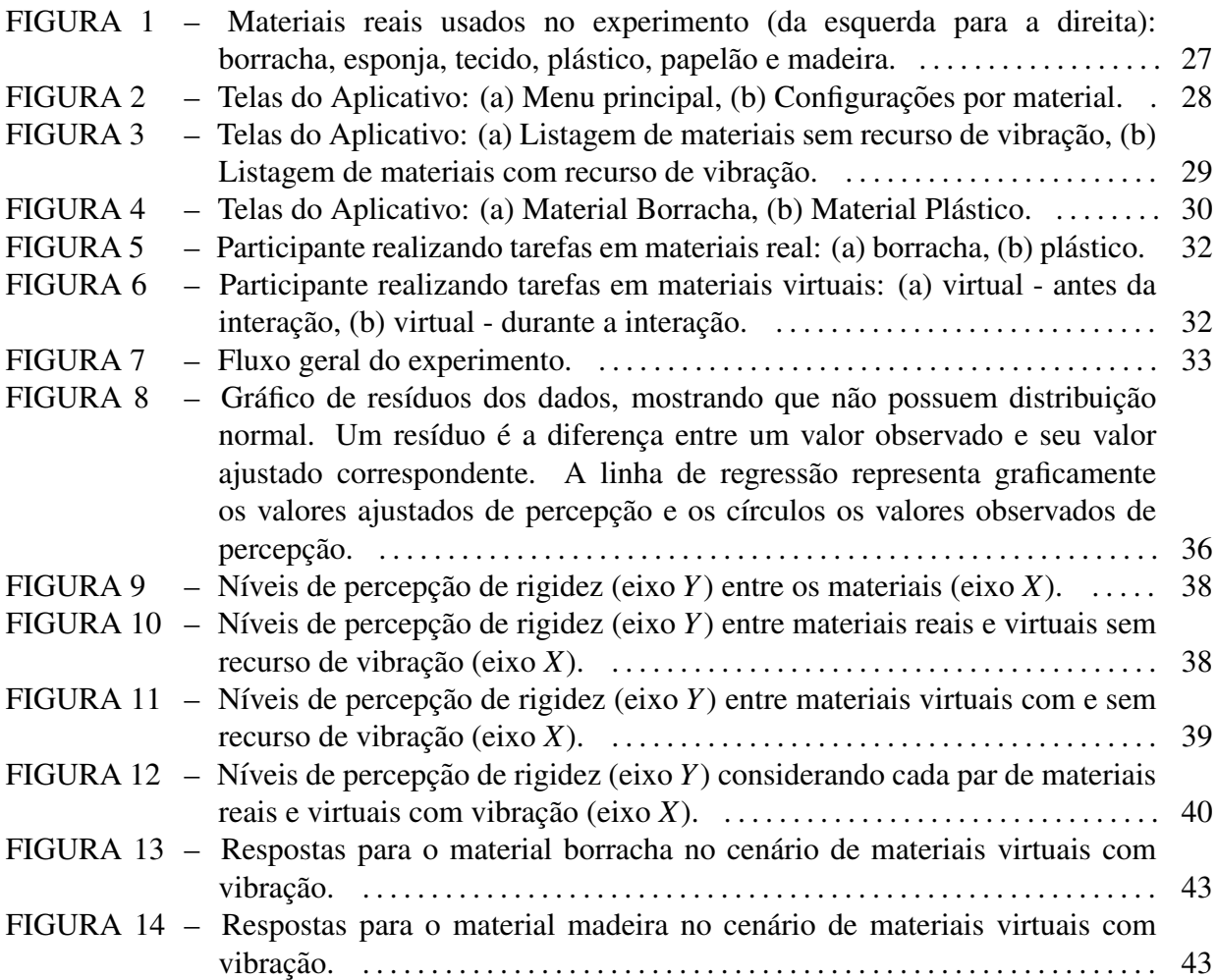

#### LISTA DE TABELAS

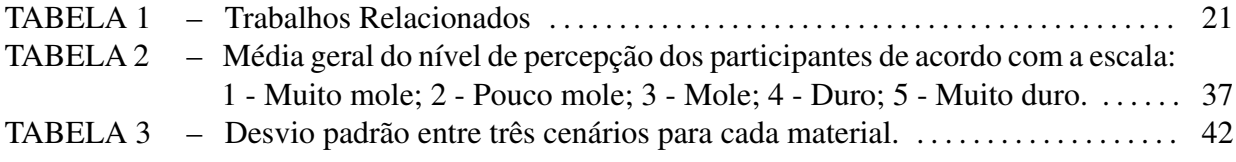

#### LISTA DE SIGLAS

- VR *Virtual Reality*
- AR *Augmented Reality*
- DC *Direct Current*
- ERM *Eccentric Rotating Mass*
- HMD *Head-Mounted Display*
- RA Realidade Aumentada
- RV Realidade Virtual
- TC Termo de Consentimento

## **SUMÁRIO**

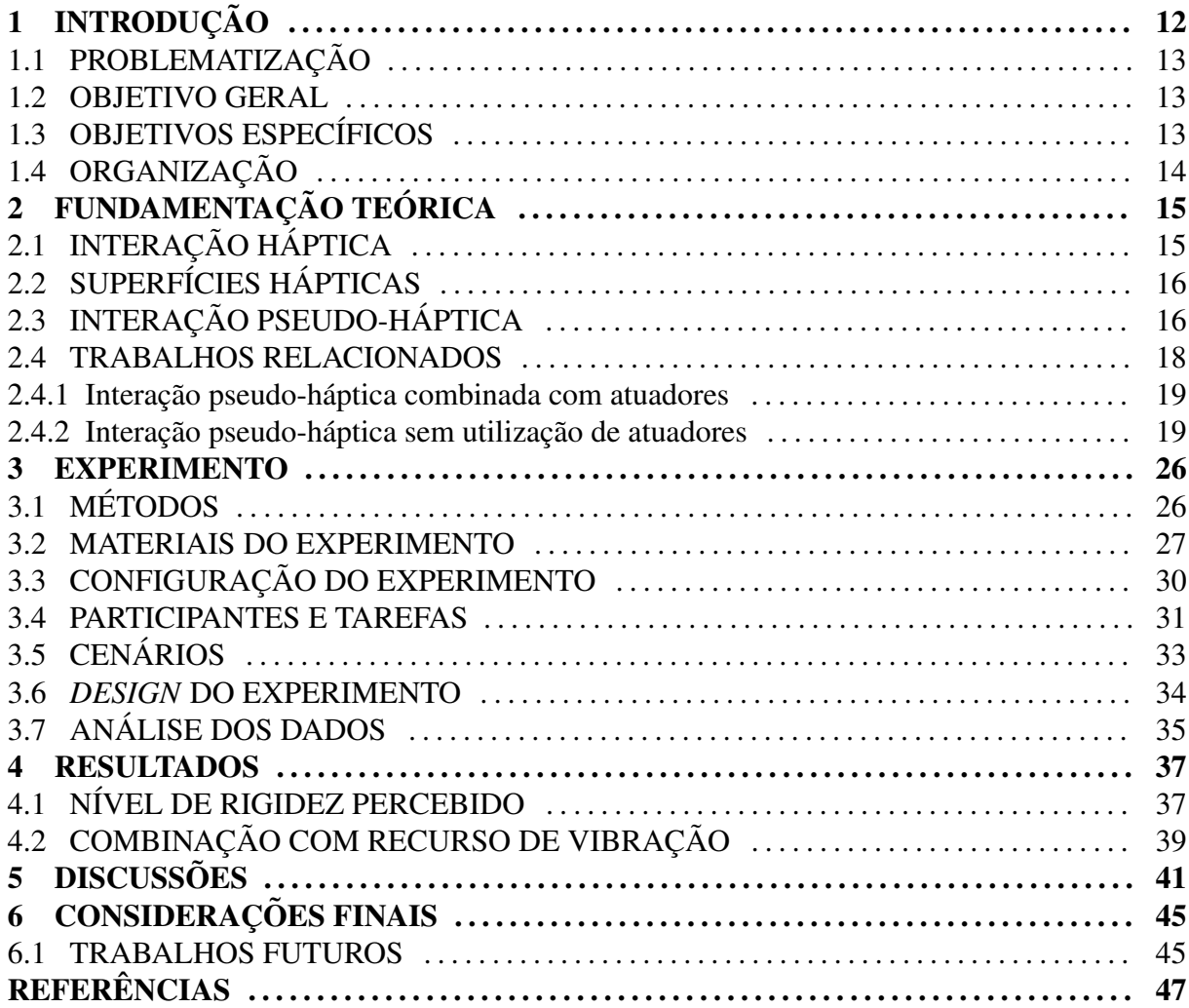

#### <span id="page-11-0"></span>1 INTRODUÇÃO

Háptico é o termo utilizado para o estudo das sensações biológicas relacionadas ao toque. Essa sensação pode ser gerada por um *feedback* cinestésico (força) ou cutâneo (tátil) [\(EID et al., 2007\)](#page-47-0). A sensação háptica pode ser percebida quando uma pessoa manipula um objeto real ou quando um usuário interage com um objeto virtual em uma simulação de computador com *feedback* haptica. ´

Dessa forma, tal sensação pode ser criada com o uso de dispositivos hápticos, como uma caneta háptica [\(LEE et al., 2004\)](#page-49-0); dispositivos presos aos dedos dos usuários que respondem às ações e podem simular calor, força, fricção, peso e aspereza [\(ACHIBET et al.,](#page-46-0) [2017;](#page-46-0) [JANG; LEE, 2014;](#page-48-0) [KIM et al., 2016\)](#page-48-1); e dispositivos ainda menos convencionais, como uma espécie de armadura fixada em partes do corpo [\(ACHIBET et al., 2015\)](#page-46-1). Esses dispositivos acoplados também podem ser usados em sistemas de Realidade Virtual (RV), combinados com óculos estereoscópicos para imergir o usuário em um ambiente virtual e permitir a interação com objetos virtuais [\(KOHLI, 2009;](#page-48-2) [MAEREG et al., 2017;](#page-49-1) [SAGARDIA et al., 2015;](#page-50-0) [TATSUMI](#page-50-1) [et al., 2015;](#page-50-1) [MATSUMOTO et al., 2016;](#page-49-2) [AZMANDIAN et al., 2016\)](#page-46-2); e em ambientes de Realidade Aumentada (RA), combinando elementos virtuais e reais [\(ISSARTEL et al., 2015\)](#page-48-3).

As sensações hápticas também podem ser criadas sem o uso de qualquer dispositivo ou atuador físico háptico, apenas por meio de alterações ou distorções visuais, estimulando outros canais sensoriais, exceto o tato, para produzir a sensação de toque. Esse tipo de interação é denominado pseudo-háptico [\(LECUYER et al., 2000\)](#page-48-4). Quando a forma, velocidade e trajetória de um determinado objeto virtual são alteradas durante a interação humano-computador, é possível gerar sensações de atrito, massa, rigidez e características da curvatura da superfície.  $\acute{E}$  possível mudar a percepção do usuário das formas de um objeto físico quando o usuário visualiza as mudanças para esse objeto [\(BAN et al., 2012a;](#page-46-3) [BAN et al., 2012b;](#page-46-4) [BAN et al.,](#page-46-5) [2012c;](#page-46-5) [BAN et al., 2012d\)](#page-46-6), como as propriedades espaciais de um cursor grafico na tela durante ´ a interação (LÉCUYER, 2009; LÉCUYER et al., 2004; LÉCUYER et al., 2008).

#### <span id="page-12-0"></span>1.1 PROBLEMATIZAÇÃO

Nos últimos anos, o toque como forma de interação tem se tornado cada vez mais rotineiro na vida das pessoas, com o crescimento significativo do numero de dispositivos ´ que têm telas sensíveis ao toque, substituindo os antigos botões utilizados para interação presentes em determinados equipamentos. A inclusão de telas com essa característica em *smartphones*, *tablets* e monitores de vídeo, popularizou essa forma de interação com sistemas computacionais, possibilitando realizar as mais diversas tarefas. Com o aumento de dispositivos com telas dessa natureza, também é natural que aumentem os esforços para buscar meios de proporcionar uma experiência melhor para o usuário na interação com esse tipo de tela [\(POUPYREV; MARUYAMA, 2003\)](#page-49-3). Diversas áreas utilizam os efeitos pseudo-hápticos para procurar melhorar a interação do usuário, como para melhorar a interação do usuário em um ambiente virtual [\(SAMAD et al., 2019\)](#page-50-2), na área médica em busca de melhorar os efeitos de retorno na simulação de procedimentos [\(NEUPERT et al., 2016;](#page-49-4) [BIBIN et al., 2008\)](#page-47-1) e também para treinamento industrial [\(AZIZ; MOUSAVI, 2009;](#page-46-7) [CRISON et al., 2004;](#page-47-2) [CRISON et al.,](#page-47-3) [2005\)](#page-47-3). Os efeitos podem ser utilizados para melhorar por meio de *widgets* a interação dos usuários com diversas aplicações [\(MANDRYK et al., 2005;](#page-49-5) [GAUCHER et al., 2013\)](#page-47-4). Os efeitos pseudo-hápticos podem ser combinados com algum sensor, atuador ou equipamento háptico específico, podendo expandir ou maximizar a percepção do usuário em relação aos efeitos ao interagir [\(HACHISU et al., 2011;](#page-47-5) [YABE et al., 2017\)](#page-51-0). Essa combinação se mostra promissora, pois há muitos dispositivos com outros recursos além da tela sensível ao toque embutidos, podendo ser utilizados sem custos ou acoplamento de algum outro dispositivo externo, como nos *smartphones* atuais.

#### <span id="page-12-1"></span>1.2 OBJETIVO GERAL

Este trabalho visa comprovar e medir a interação pseudo-háptica em interfaces gráficas de *smartphone*, considerando o efeito háptico de rigidez por meio de um experimento com usuários.

#### <span id="page-12-2"></span>1.3 OBJETIVOS ESPECÍFICOS

Os objetivos específicos são: (i) Comprovar a percepção realizando a equivalência entre as sensações percebidas ao interagir com materiais virtuais e os correspondentes reais; *(ii)* Medir o nível de rigidez percebido pelos usuários, verificando de forma isolada cada material estudado; *(iii)* Verificar possíveis alterações na percepção dos usuários ao inserir o recurso vibratório do *smartphone* na interação com materiais virtuais.

#### <span id="page-13-0"></span>1.4 ORGANIZAÇÃO

O trabalho está organizado da seguinte forma: o capítulo [2](#page-14-0) descreve os principais conceitos para a compreensão da dissertação e também os trabalhos relacionados; o capítulo [3](#page-25-0) trata do experimento; e os capítulos [4,](#page-36-1) [5](#page-40-0) e [6](#page-44-0) tratam dos resultados, discussões e considerações finais, respectivamente.

### <span id="page-14-0"></span>2 FUNDAMENTAÇÃO TEÓRICA

Neste capítulo são apresentados os conceitos de interação háptica, superfícies hápticas e interação pseudo-háptica, que podem ser usados em sistemas computacionais, como aqueles que geram ambientes de RV e RA, para melhorar a experiência do usuário.

#### <span id="page-14-1"></span>2.1 INTERAÇÃO HÁPTICA

O ser humano possui vários sensores espalhados por todo o corpo, que possibilitam perceber o ambiente ao seu redor. Por meio do toque é possível perceber texturas, medir temperatura, avaliar um material e identificar bordas. Segundo [Montague](#page-49-6) [\(1986\)](#page-49-6), o toque é o primeiro sentido a se desenvolver. O toque costuma ser combinado com a visão e a audição, e é essa informação coordenada, proveniente de diferentes sensores, que possibilita expandir as sensações e ter um melhor conhecimento ou percepção do ambiente.

Háptico é um termo derivado do verbo grego *Haptesthai*, que significa "toque", e se refere à sentir e manipular por meio do toque. No início do século 20, essa palavra foi introduzida por pesquisadores do campo da psicologia experimental, referindo-se ao toque ativo de objetos reais pelo ser humano. Na década de 1980, houve uma redefinição do termo para ampliar seu escopo e incluir todos os aspectos do toque, envolvendo a interação humanocomputador. Hoje o termo é tratado como multidisciplinar, abrangendo áreas como Medicina, Psicologia, Ciência da Computação e Engenharia, que estudam o toque humano e as interações com sistemas computacionais [\(EID et al., 2007\)](#page-47-0). A interação humano-computador é uma das principais características de sistemas computacionais, especialmente de RV e RA, envolvendo ações dos usuários e reações nas interfaces desses sistemas durante a realização de tarefas [\(LAVIOLA et al., 2017\)](#page-48-8).

O senso háptico tem uma grande importância no cotidiano das pessoas e a exploração da sensação háptica às vezes ainda é marginalizada nas interações com interfaces de sistemas computacionais, que se concentram mais na apresentação visual (efeitos gráficos) e áudio (efeitos sonoros).

A forma mais comum para reproduzir efeitos hápticos, que podem envolver aplicações de RV e RA, é por meio de algum dispositivo háptico com atuadores, projetado para fornecer efeitos, como rigidez, usando força ou resistência (CORRÊA et al., 2019).

### <span id="page-15-0"></span>2.2 SUPERFÍCIES HÁPTICAS

O enriquecimento de conteúdo háptico em telas sensíveis ao toque passou a ser conhecido como "superfície háptica" [\(CHUBB et al., 2010\)](#page-47-7). Esse termo se refere a superfícies que podem apresentar efeitos hápticos em uma tela física para estimular os receptores biológicos presentes nas mãos. Com o aumento da utilização de telas sensíveis ao toque para a interação humano-computador, soluções que proporcionem a sensação tátil são buscadas. Nesse sentido, essas soluções podem combinar esse tipo de tela com determinados recursos, que podem ser desde os mais comuns e conhecidos, como vibração em um *smartphone*, até algo mais complexo, como superfícies dinâmicas.

[Chubb et al.](#page-47-7) [\(2010\)](#page-47-7) separaram as superfícies hápticas em três categorias: telas vibrotáteis; dispositivos de fricção variável; e superfícies que mudam de forma. As telas vibrotáteis são as que utilizam de um ou mais motores de vibração, que respondem a uma ação durante a interação tátil, como por exemplo quando ocorre o contato tátil com a tela de um *smartphone* ao clicar em um botão virtual em uma interface gráfica [\(POUPYREV;](#page-49-3) [MARUYAMA, 2003\)](#page-49-3).

A categoria de fricção variável se baseia na utilização de forças em diferentes frequências e amplitudes geradas por meio de atuadores que podem ser usados para criar a ilusão de características e texturas nas telas. Para alcançar esses efeitos podem ser utilizadas eletrostática [\(YAMAMOTO et al., 2003\)](#page-51-1) e ondas acústicas nas pontas dos dedos [\(TAKASAKI](#page-50-3) [et al., 2005\)](#page-50-3). A desvantagem dessa categoria é não ser possível sentir os efeitos com o dedo nu.

Finalmente, existem as superfícies que mudam de forma, como um *display* tátil Braille dinâmico do tipo *pin-array* [\(YANG et al., 2006\)](#page-51-2), ou o uso de contatores piezoelétricos para criar tensões de compressão e tração [\(PASQUERO; HAYWARD, 2003\)](#page-49-7).

#### <span id="page-15-1"></span>2.3 INTERAÇÃO PSEUDO-HÁPTICA

A interação pseudo-háptica consiste em simular alguns efeitos hápticos, chamados de efeitos pseudo-hápticos, sem o uso de dispositivo háptico ou atuador, ou seja, somente usando alterações ou truques, principalmente visuais, para proporcionar os efeitos quando ocorrer a interação tátil (LÉCUYER, 2009). Dessa forma, efeitos pseudo-hápticos são efeitos táteis, como a rigidez, gerados durante a interação sem a utilização de dispositivo háptico ou atuador. Por não utilizar nenhum dispositivo háptico ou determinado atuador, que muitas vezes não pode ser aplicado, devido ao formato ou custo relativamente alto, é possível aumentar a sensação haptica por meio de dispositivos presentes no dia a dia das pessoas, como ´ *smartphones* e *tablets*, proporcionando uma melhor experiência durante a interação humano-computador.

Pseudo-háptico é um tipo de informação háptica simulada a partir de um conflito sensorial quando a informação tátil difere um pouco da informação visual [\(HATWELL et](#page-48-9) [al., 2003\)](#page-48-9). Conflitos sensoriais têm sido estudados há décadas. Um exemplo é o trabalho de [Rock e Victor](#page-50-4) [\(1964\)](#page-50-4), no qual os autores realizaram um experimento que solicitava aos participantes que tocassem um cubo olhando através de uma lente que distorcia a sua forma. Nesse experimento foi evidenciado o domínio visual sobre a tátil, pois os participantes quando questionados sobre a forma do cubo tocada, responderam a forma visualizada. [Ernst e](#page-47-8) [Banks](#page-47-8) [\(2002\)](#page-47-8) propuseram um modelo para explicar a predominância entre os canais sensoriais humanos. De acordo com o modelo criado, quando o conflito sensorial está relacionado à percepção espacial, o sistema nervoso central humano prioriza a visão ao invés do tato, por ter maior precisao. Por outro lado, quando o conflito sensorial diz respeito a texturas, o tato ˜ é selecionado, pois ele tem mais precisão na estimativa das propriedades de um material do que a visão. A "deslocalização" espacial promove a dominância visual em vez de integração visual-háptica, aumentando consideravelmente o peso do sentido dominante na percepção [\(CONGEDO et al., 2006\)](#page-47-9). As ilusões geradas por causa desses conflitos sensoriais são erros cometidos pelo cérebro humano e não pelos sentidos [\(SRINIVASSAN, 1996\)](#page-50-5). [Goldstein](#page-47-10) [\(1999\)](#page-47-10) em seu estudo verificou que a visão pode enganar um sujeito durante uma tarefa de discriminação de conformidade entre duas fontes que usam o toque, mostrando que a visão pode ser usada para gerar ilusões hápticas [\(SRINIVASSAN, 1996\)](#page-50-5). [Berthoz](#page-46-8) [\(1997\)](#page-46-8) sugeriu que a ilusão sensorial não pode ser considerada como uma solução errada ou um erro, mas sim como a "melhor hipótese possível" identificada naquele momento pelo cérebro humano. [Hatwell et al.](#page-48-9) [\(2003\)](#page-48-9) afirmam que as ilusões geradas a partir da visão e do tato são baseadas nas mesmas regras e representações de propriedades do mundo real, ou seja, as mesmas características identificadas em experiências anteriores com objetos reais são usadas para identificar ilusões.

O *feedback* pseudo-háptico combina informação visual de forma sincronizada com o movimento do usuário ou ação sensório-motora durante a simulação (LÉCUYER, 2009). Dessa forma, um ambiente coerente ou que se torne coerente pode ser criado para o usuário durante a interação, permitindo a simulação de efeitos, como peso, rigidez, relevo, textura, fricção e viscosidade. Lécuyer [\(2009\)](#page-48-5) faz quatro afirmações principais sobre o retorno pseudoháptico, sendo elas: ele implica um ou mais conflitos sensoriais entre a informação visual e a háptica; é baseado no domínio sensorial da visão sobre o toque na percepção de propriedades espaciais; pode corresponder a uma representação nova e coerente do ambiente resultante de uma combinação de informação tátil e visual; pode criar ilusões hápticas, ou seja, a percepção de uma propriedade háptica (característica percebida ao tocar) diferente daquela presente na realidade.

Algumas limitações podem ser percebidas na utilização do *feedback* pseudo-háptico, incluindo o uso de telas sensíveis ao toque. Segundo [Ujitoko et al.](#page-50-6) [\(2015\)](#page-50-6), o problema da oclusão, que é quando o dedo que toca a tela oculta o recurso visual apresentado, é uma limitação, assim como o desacoplamento, que consiste em alterar as faixas de velocidade dos cursores gráficos para identificar suas localizações e a ilusão visual.

Um efeito relevante nas sensações hápticas é a rigidez de um material. A rigidez é o nível de flexão ou deformação de um material sobre pressão ou força durante um período de tempo. E no caso de abordagens pseudo-hápticas, o nível de deformação ou distorção gráfica do objeto virtual tocado durante um período de tempo.

#### <span id="page-17-0"></span>2.4 TRABALHOS RELACIONADOS

Vários estudos têm sido realizados na área ao longo dos anos utilizando os princípios pseudo-hápticos para comprovar a percepção dos efeitos ou medir o nível segundo os usuários. A maioria dos estudos utilizou o *mouse* ou algum outro dispositivo externo, que pode ser de alto custo ou não convencional, combinado com os efeitos pseudo-hápticos. Além disso, a maioria dos estudos não teve um grande número de participantes, como pode ser visto nos trabalhos de [Murata et al.](#page-49-8) [\(2018\)](#page-49-8), [Costes et al.](#page-47-11) [\(2019\)](#page-47-11), [Yabe et al.](#page-51-0) [\(2017\)](#page-51-0), [Pusch et al.](#page-50-7) [\(2008\)](#page-50-7), [Ban e Ujitoko](#page-46-9) [\(2018\)](#page-46-9), que tiveram a participação de 12, 14, 7, 13 e 12 pessoas, respectivamente.

Existem trabalhos que utilizaram objetos físicos, que podem ser utilizados em sistemas de RA; ou que usaram sensores de movimento para auxiliar na interação.

Também existem estudos que se restringem a apenas fazer alterações puramente visuais. Poucos estudos utilizaram telas sensíveis ao toque e apenas um utilizou o motor de vibração presente em aparelhos, como *smartphones*.

Um levantamento foi realizado nos principais meios de publicações com os trabalhos da area pesquisada pelo estudo e pode ser conferido na tabela [1.](#page-20-0) Essa tabela apresenta o estudo, ´ os dispositivos principais utilizados para a sua realização, se foram utilizados objetos reais ou telas sensíveis ao toque, além da sensação/efeito estudado e utilização do recurso vibrotátil.

# <span id="page-18-0"></span>2.4.1 INTERAÇÃO PSEUDO-HÁPTICA COMBINADA COM ATUADORES

Na literatura, há pesquisas para verificar se ocorrem mudanças na percepção ou melhoram a experiência do usuário quando combinam o efeito pseudo-háptico com algum outro dispositivo atuador, que ofereça *feedback* físico, podendo ser passivo ou ativo.

Existem trabalhos que usam dispositivo preso aos dedos, combinado com mudanças visuais para gerar *feedback* pseudo-haptico simulando rigidez [\(JANG; LEE, 2014;](#page-48-0) [ACHIBET](#page-46-0) ´ [et al., 2017\)](#page-46-0). Outros estudos combinaram os efeitos pseudo-hápticos com atuadores de pressão [\(KIMURA; NOJIMA, 2012;](#page-48-10) [YABE et al., 2017\)](#page-51-0) ou com um dispositivo de *feedback* de força  $(LECUYER et al., 2001b).$  $(LECUYER et al., 2001b).$ 

Estudos foram realizados para medir a percepção dos participantes usando o recurso de vibração. [Ridzuan et al.](#page-50-8) [\(2012\)](#page-50-8) conduziu um estudo usando um recurso de vibração de um dispositivo de tela sensível ao toque e mediu o efeito de rigidez usando esse recurso e as alterações gráficas na interface. [Hachisu et al.](#page-47-5) [\(2011\)](#page-47-5) usou um dispositivo *mouse* com *feedback* vibrotátil em suas pesquisas. Estudos combinando abordagens pseudo-hápticas com caneta também podem ser citados, empregando, entre outras coisas, o recurso de vibração [\(LI et al.,](#page-49-9) [2014;](#page-49-9) [UJITOKO et al., 2019\)](#page-50-9). O uso do recurso de vibração é particularmente interessante, pois pode ser usado na maioria dos *smartphones* atuais que possuem um motor de vibração embutido.

#### <span id="page-18-1"></span>2.4.2 INTERAÇÃO PSEUDO-HÁPTICA SEM UTILIZAÇÃO DE ATUADORES

Os estudos classificados na categoria de interação pseudo-háptica não utilizaram nenhum dispositivo com *feedback* físico, sendo compostos exclusivamente por alterações visuais. A maioria deles foi realizada apenas com computador e interação com o *mouse*. Alguns estudos usaram outros dispositivos passivos que não fornecem *feedback* tátil em experimentos (LÉCUYER et al., 2004; LÉCUYER et al., 2008; [WATANABE, 2013;](#page-51-3) LÉCUYER et al., 2001a; [MANDRYK et al., 2005\)](#page-49-5).

Uma abordagem para realizar a simulação em dispositivos que não possuem sensor de pressão foi proposta por [Argelaguet et al.](#page-46-10) [\(2013\)](#page-46-10). Os autores sugeriram o uso de tempo e mudanças visuais em relação ao tamanho dos objetos gráficos que representam materiais para simular a rigidez. As mudanças de tamanho ocorrem no momento do toque, sendo que o tamanho do cursor diminui até um limite enquanto o dedo permanece em contato com a tela, e quando ocorre a liberação, o cursor retorna ao seu tamanho normal.

[Lecuyer et al.](#page-48-4) [\(2000\)](#page-48-4) e Lécuyer et al. [\(2001a\)](#page-49-10) trabalharam com a hipótese de que

o efeito de rigidez poderia ser simulado pela deformação visual de um objeto. Para isso, utilizaram o Spaceball, um dispositivo de entrada isometrica com seis graus de liberdade, e um ´ objeto virtual representado na tela, que teve a relação de pressão alterada, ou seja, quanto mais rígido um objeto, menos deformação sofria, e quanto menos rígido ele era, mais deformação sofria. Embora o Spaceball não seja um dispositivo háptico, por ser estático, passivo e não possuir *feedback* da reação de pressão, os usuários tiveram a percepção de diferentes níveis de rigidez ao interagir com diferentes objetos virtuais que sofreram deformações visuais variadas.

Dois outros estudos pseudo-hapticos conduziram experimentos usando molas para ´ medir a percepção dos usuários em relação à diferentes níveis de rigidez. No primeiro estudo, os usuários interagiram usando o dispositivo Spaceball e visualizaram a deformação do objeto virtual que representava a mola. Nesse estudo, os usuários responderam sobre semelhanças na rigidez de uma mola virtual em relação a uma mola real [\(LECUYER et al., 2000\)](#page-48-4). No segundo estudo, foram utilizadas molas de torção reais, bem como molas de torção virtuais simuladas usando *feedback* pseudo-háptico. Nesse estudo, os usuários empurraram as molas e tiveram uma percepção semelhante de rigidez ao comparar molas reais e virtuais [\(PALJIC et al., 2004\)](#page-49-11).

A interação pseudo-háptica também foi usada em ambientes de RA para simular efeitos de massa em objetos virtuais projetados em marcadores [\(ISSARTEL et al., 2015\)](#page-48-3), bem como em ambientes de RV [\(KOHLI, 2009;](#page-48-2) [MAEREG et al., 2017;](#page-49-1) [AZMANDIAN et al., 2016;](#page-46-2) [SAMAD](#page-50-2) [et al., 2019\)](#page-50-2).

Estudos que modificam a realidade na interação dos usuários, ocultando as mãos ou dedos também foram realizados, mostrando que os usuários podem perceber a ilusão criada por meio de uma abordagem pseudo-háptica como sua realidade naquele momento em relação ao ângulo, posição, curvatura e tamanho de objetos virtuais [\(BAN et al., 2012a;](#page-46-3) [BAN et al., 2012b;](#page-46-4) [BAN et al., 2012c;](#page-46-5) [BAN et al., 2012d;](#page-46-6) [KOKUBUN et al., 2014;](#page-48-12) [PUSCH et al., 2008\)](#page-50-7).

O dispositivo *Kinect* da Microsoft [\(Microsoft Corporation, 2021\)](#page-49-12), que reconhece movimentos corporais para aumentar a interatividade em jogos ou ambientes virtuais, tambem´ foi combinado com uma abordagem pseudo-haptica em determinados estudos [\(GAUCHER et](#page-47-4) ´ [al., 2013;](#page-47-4) [AZMANDIAN et al., 2016\)](#page-46-2).

Trabalhos focados em telas sensíveis ao toque foram conduzidos por meio de alterações visuais dos objetos nas interfaces gráficas durante a interação pseudo-háptica. Esses trabalhos verificaram a percepção dos usuários em relação aos efeitos simulados nesse tipo de tela durante a interação [\(COSTES et al., 2019;](#page-47-11) [MURATA et al., 2018;](#page-49-8) [UJITOKO et al., 2015;](#page-50-6) [BAN; UJITOKO, 2018\)](#page-46-9).

<span id="page-20-0"></span>

| <b>Estudo</b>   | Dispositivo(s) | $Object0(s)$ | <b>TouchScreen</b> | Sensação ou | <b>Vibrotátil</b> |
|-----------------|----------------|--------------|--------------------|-------------|-------------------|
|                 |                | real(is)     |                    | efeito      |                   |
| (LECUYER et     | SpaceBall,     | Sim          | Não                | Força,      | Não               |
| al., 2000)      | monitor        |              |                    | rigidez     |                   |
| (LÉCUYER et     | Monitor,       | Sim          | Não                | Rigidez     | Não               |
| al., 2001a)     | Spaceball,     |              |                    |             |                   |
|                 | mouse          |              |                    |             |                   |
| (LÉCUYER et     | Monitor,       | Sim          | Não                | Rigidez     | Não               |
| al., 2001b)     | <b>PHANTOM</b> |              |                    |             |                   |
|                 | (Geomagic,     |              |                    |             |                   |
|                 | 2020)          |              |                    |             |                   |
| (PALJIC et al., | Monitor,       | Sim          | Não                | Torque      | Não               |
| 2004)           | FlexiForce     |              |                    | (molas e    |                   |
|                 | (Sensor de     |              |                    | elástico)   |                   |
|                 | força)         |              |                    |             |                   |
| (LÉCUYER et     | Mouse,         | Não          | Não                | Textura,    | Não               |
| al., 2004)      | monitor        |              |                    | movimento   |                   |
| (MANDRYK et     | Dois           | Não          | Não                | Sticky      | Não               |
| al., 2005)      | monitores,     |              |                    | (Pegajoso)  |                   |
|                 | mouse          |              |                    |             |                   |
| (LÉCUYER et     | Mouse,         | Não          | Não                | Textura,    | Não               |
| al., 2008)      | monitor        |              |                    | movimento   |                   |
| (PUSCH et al.,  | HMD (Head-     | Não          | Não                | Força por   | $N\tilde{a}o$     |
| 2008)           | Mounted        |              |                    | alteração   |                   |
|                 | Display),      |              |                    | visual      |                   |
|                 | câmeras        |              |                    |             |                   |
| (KOHLI, 2009)   | Óculos de      | Não          | Não                | Forma       | Não               |
|                 | realidade      |              |                    | geométrica  |                   |
|                 | virtual        |              |                    |             |                   |

Tabela 1: Trabalhos Relacionados

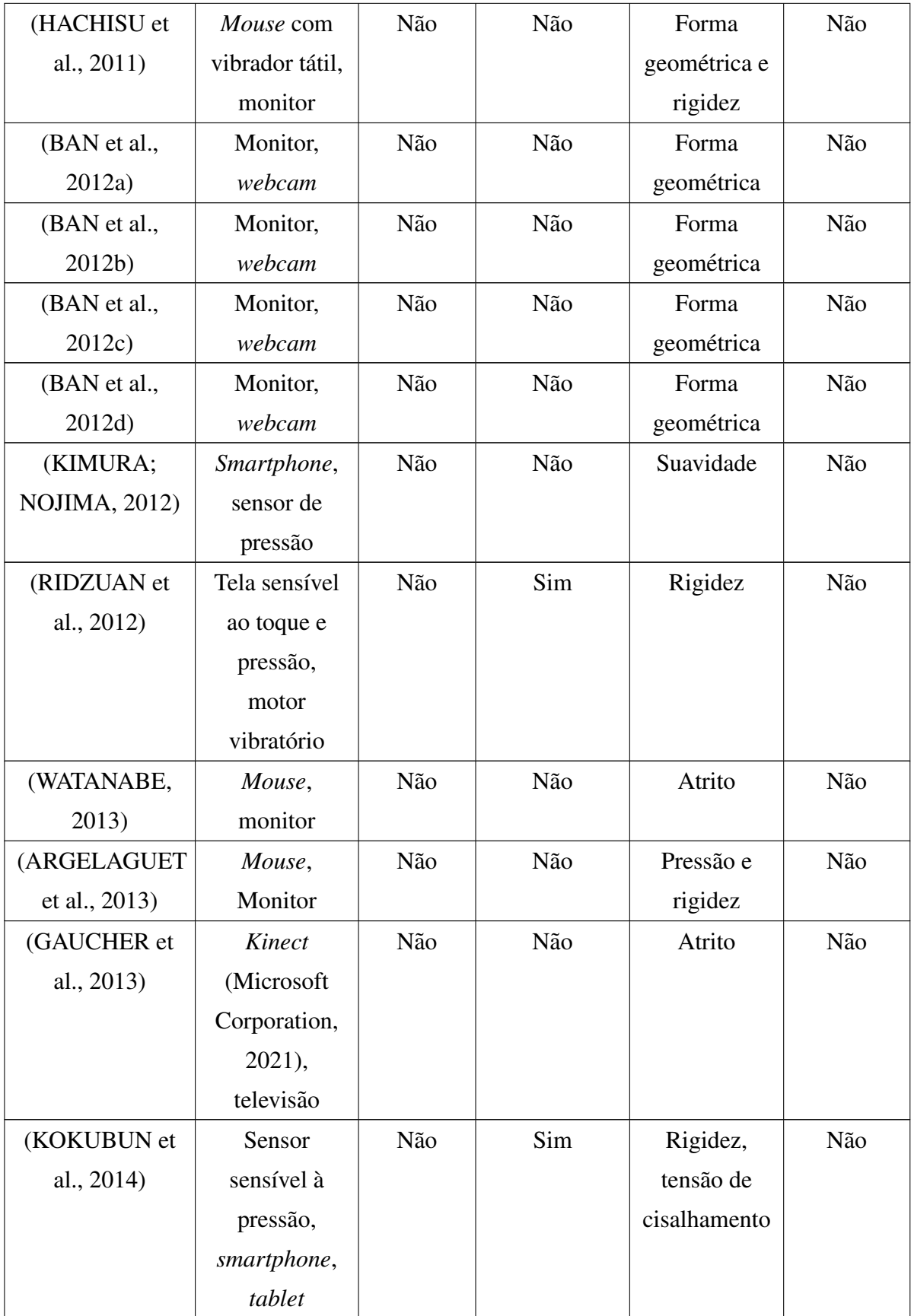

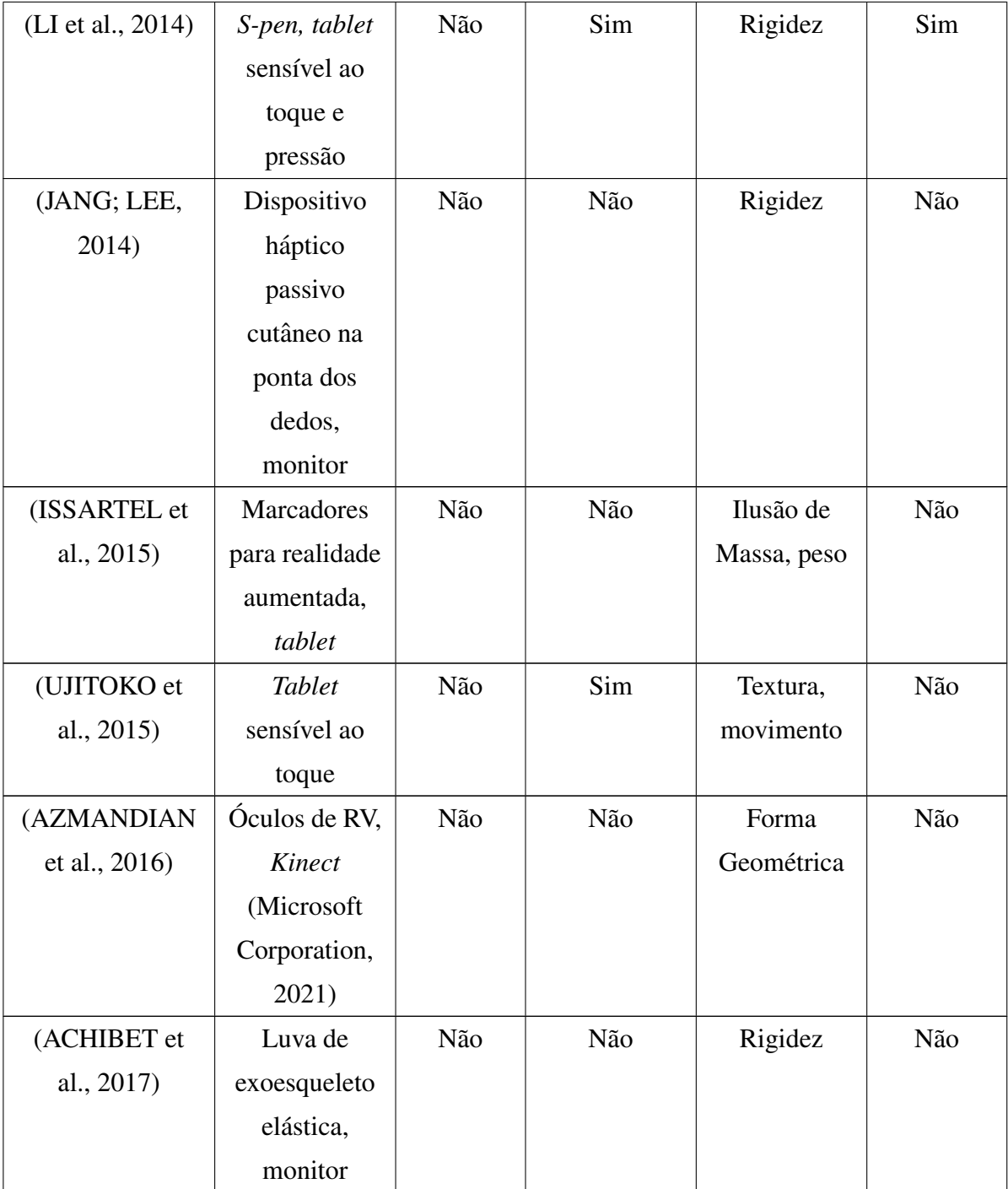

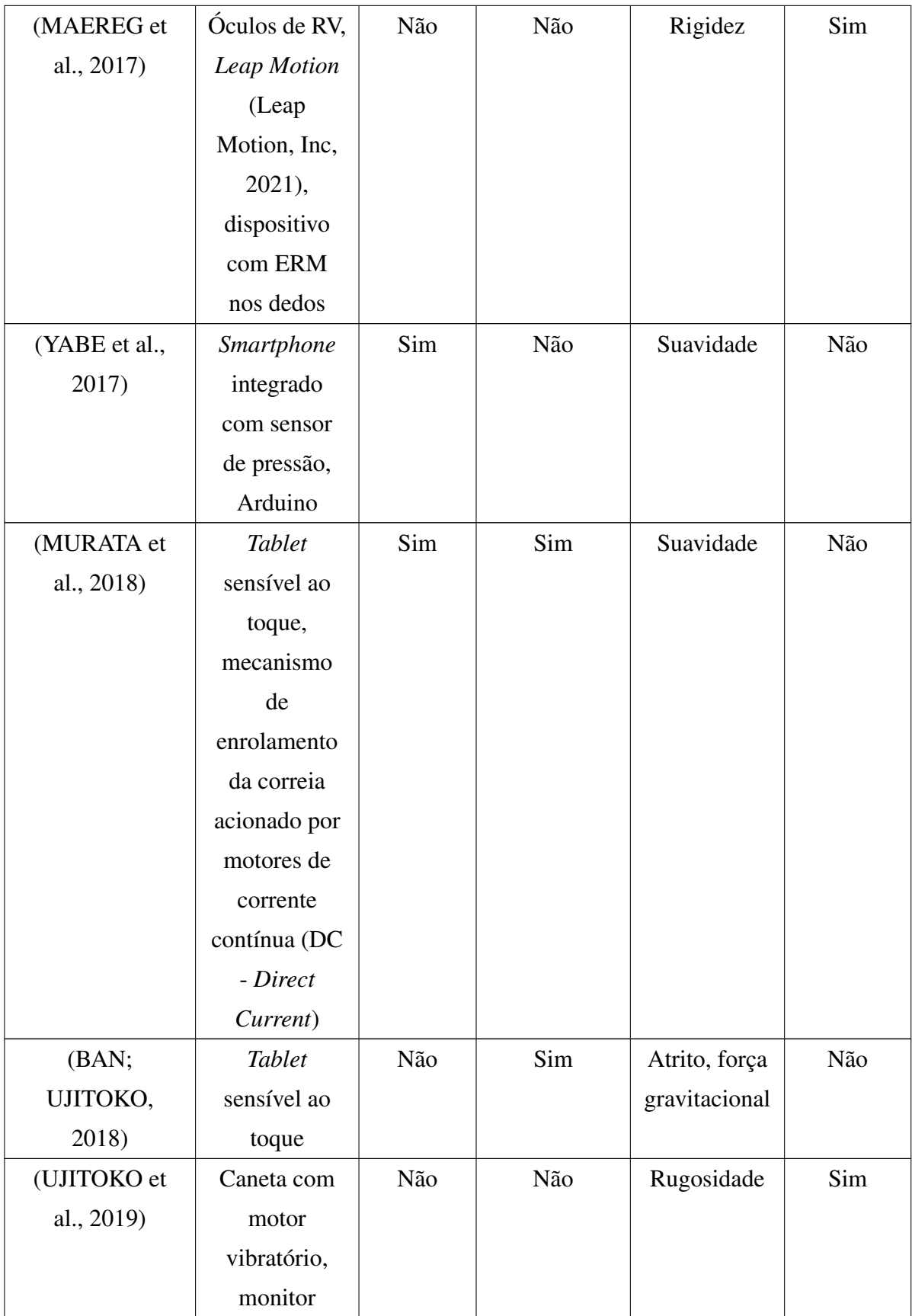

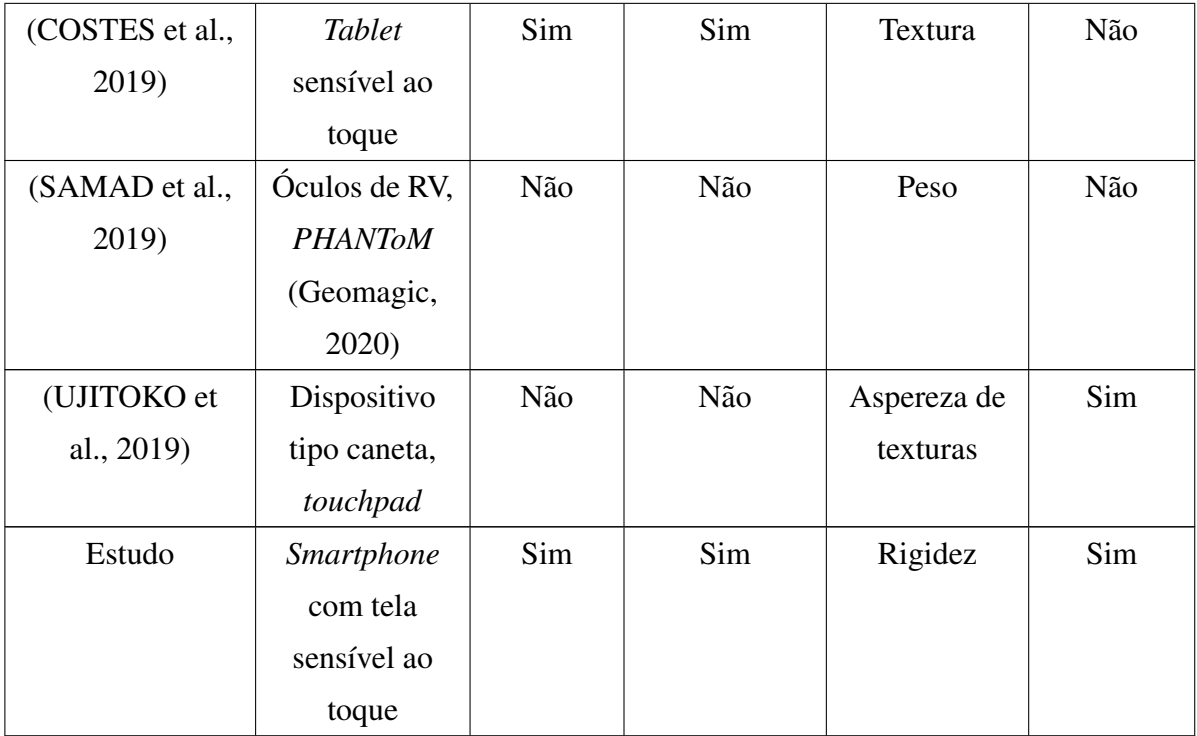

#### <span id="page-25-0"></span>3 EXPERIMENTO

Neste capítulo são descritos os métodos e materiais utilizados para a realização do experimento. Também são apresentadas informações sobre configurações do experimento, participantes da pesquisa, tarefas, cenários, *design* do experimento e informações sobre a análise dos dados.

#### <span id="page-25-1"></span>3.1 MÉTODOS

Um estudo experimental deve seguir um rigoroso planejamento e inicialmente a pesquisa começa pela formulação exata do problema e também das hipóteses, que irão delimitar as variáveis controladas do fenômeno estudado [\(TRIVI](#page-50-10)ÑOS, [1987\)](#page-50-10). Este trabalho foi conduzido para comprovar e medir o nível de percepção da sensação háptica de rigidez quando uma pessoa interage com materiais reais e virtuais, sendo os virtuais por meio de efeito pseudo-haptico ´ gerados na tela sensível ao toque de um *smartphone*; bem como verificar o efeito pseudoháptico com e sem vibração. Para isso, foi realizado um experimento com participantes, em três cenários e com seis materiais, coletando dados de percepção por meio de questionários utilizando uma adaptação da escala de Likert [\(LIKERT, 1932\)](#page-49-13) para as respostas.

De acordo com [Lecuyer et al.](#page-48-4) [\(2000\)](#page-48-4) algumas sensações pseudo-hápticas podem ser percebidas por participantes com níveis semelhantes ao interagir com objetos reais. Ressalta-se que a sensação tátil deve ser causada por alterações visuais ou gráficas, deformando os materiais virtuais calibrados para representar o efeito estudado dos materiais reais correspondentes, sem a utilização de nenhum atuador externo ao *smartphone*.

Uma calibração da deformação das texturas dos materiais virtuais de acordo com os materiais reais selecionados foi realizada manualmente. Uma análise estatística, descritiva e para verificar diferenças significativas, foi empregada utilizando os dados de percepção para comparações dos materiais em cada cenário.

<span id="page-26-0"></span>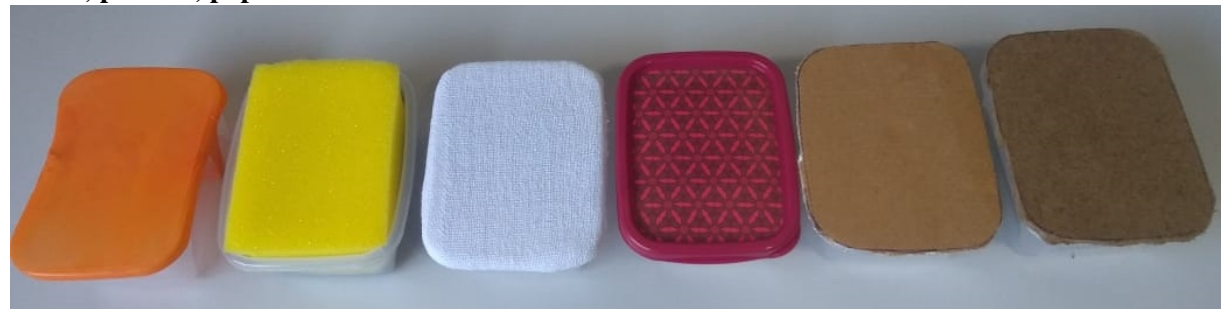

Figura 1: Materiais reais usados no experimento (da esquerda para a direita): borracha, esponja, tecido, plástico, papelão e madeira.

#### <span id="page-26-1"></span>3.2 MATERIAIS DO EXPERIMENTO

O experimento teve à disposição dos participantes objetos reais, que consistiam em seis materiais com diferentes níveis de rigidez. Como pode ser visto na Figura [1,](#page-26-0) seguindo a ordem do menos para o mais rígido, os materiais utilizados foram: Borracha, Esponja, Tecido, Plástico, Papelão e Madeira. Para representar a borracha, uma bexiga foi utilizada. A esponja era representada pelo lado mais macio de uma esponja de limpeza comum e o tecido por um pano de algodão comum. O plástico foi representado por uma tampa de um pote comum, enquanto para o papelão foi utilizada uma parte de uma caixa de transporte de papelão grosso e rígido. Por fim, foi utilizado um pedaço de madeira maciça, sendo o único material totalmente rígido.

Todos os materiais foram fixados em suportes individuais, medindo em centímetros (cm),  $11cm \times 8,5cm \times 5cm$ , para comprimento, largura e altura. Os materiais ocupavam a mesma área, tinham o mesmo formato e eram visíveis apenas da face superior para o participante.

O experimento também incluiu um *smartphone* com recurso de vibração nativo para a interação dos participantes com materiais virtuais por meio de sua tela sensível ao toque. O *smartphone* utilizado para a realização do experimento foi um Motorola G5 Plus com tela de 5,5 polegadas, sem sensor de pressao na tela ou recurso externo, como atuadores. Para a ˜ criação do *software* Android contendo os materiais virtuais, foram utilizadas as tecnologias Framework7 v5.4.2 [\(Vladimir Kharlampidi, 2020\)](#page-51-4) e Cordova v9.0.0 [\(The Apache Software](#page-50-11) [Foundation, 2020\)](#page-50-11). Algumas telas do aplicativo podem ser conferidas nas Figuras [2,](#page-27-1) [3](#page-28-1) e [4.](#page-29-2) A apresentação da face de cada material virtual se deu por um quadrado de 4,5 cm na tela.

A biblioteca JavaScript Rebound v0.0.7 [\(Facebook Inc, 2020\)](#page-47-13) foi usada para aplicar as propriedades pseudo-hápticas, permitindo o redimensionamento e distorção de uma imagem

<span id="page-27-1"></span>

|           | (a)                          |               | $(\nabla)$                    |                                 |
|-----------|------------------------------|---------------|-------------------------------|---------------------------------|
| 16:49 ⓒ @ |                              | <b>第計の图→</b>  | 16:50 ⓒ ⓒ                     | $\frac{1}{2}$ and $\frac{1}{2}$ |
|           | Projeto Mestrado UTFPR       |               | Configurações<br>$\leftarrow$ |                                 |
|           |                              |               |                               |                                 |
| L         | Sem Vibração                 | $\,$          | Borracha:                     |                                 |
| ⊪⊪        | Com Vibração                 | $\mathcal{P}$ | Tensão                        |                                 |
|           | Configurações                | $\, > \,$     | Fricção                       |                                 |
|           |                              |               |                               |                                 |
|           |                              |               | Esponja:                      |                                 |
|           |                              |               | Tensão                        |                                 |
|           |                              |               |                               |                                 |
|           |                              |               | Fricção                       |                                 |
|           |                              |               |                               |                                 |
|           |                              |               | Tecido:                       |                                 |
|           |                              |               | Tensão                        |                                 |
|           |                              |               | Fricção                       |                                 |
|           |                              |               |                               |                                 |
|           |                              |               | Plástico:                     |                                 |
|           |                              |               | Tensão                        |                                 |
|           |                              |               | O-                            |                                 |
|           |                              |               | Fricção                       |                                 |
|           | $\blacksquare$<br>$\bigcirc$ | ◀             | $\bigcirc$<br>■               |                                 |

<span id="page-27-0"></span>Figura 2: Telas do Aplicativo: (a) Menu principal, (b) Configurações por material.  $(a)$  (b)

por meio de ajustes de tensão e fricção. Essa biblioteca de *software* permitiu gerar um efeito visual de afundamento do material (deslocamento de partes da textura da imagem em direção ao centro em um determinado período de tempo, criando uma deformação elástica), quando o usuário toca o material virtual, semelhante quando o usuário toca os materiais reais, nesse caso, sem alterar as bordas.

Para a realização do experimento, foi disponibilizada sala de laboratório de informática com isolamento acústico, porta e janelas fechadas sem visão externa. No interior da sala, havia uma mesa medindo 400*cm*×150*cm*×75*cm* de comprimento, largura e altura, respectivamente; e uma cadeira de 55*cm* × 57*cm* de comprimento e largura, com assento a 42*cm* de altura em relação ao solo.

A câmera de um *smartphone* LG K10 foi usada para registrar as interações dos participantes em cada tarefa. A câmera foi focada no material real ou *smartphone* e na mão <span id="page-28-0"></span>Figura 3: Telas do Aplicativo: (a) Listagem de materiais sem recurso de vibração, (b) Listagem de materiais com recurso de vibração.

<span id="page-28-1"></span>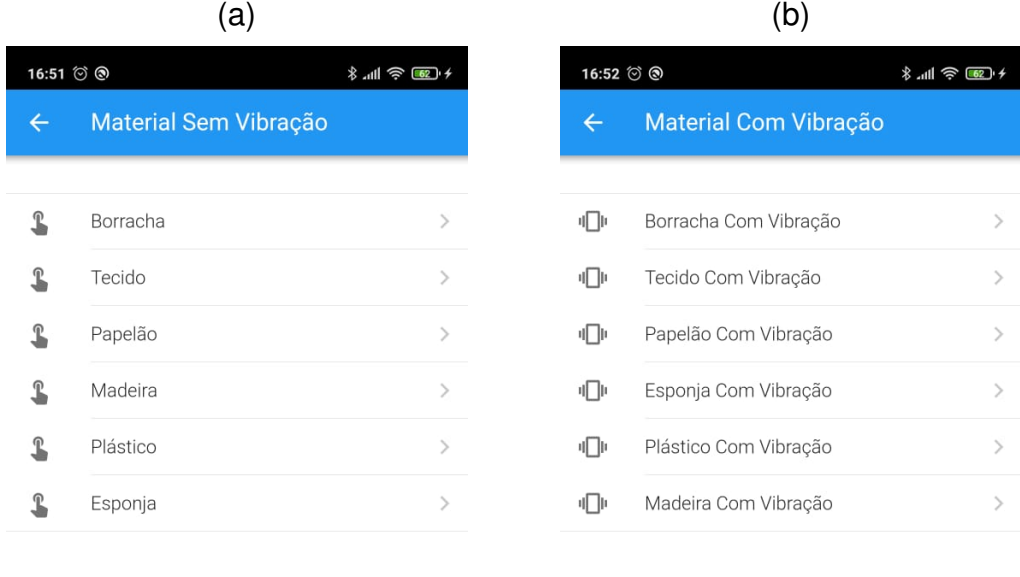

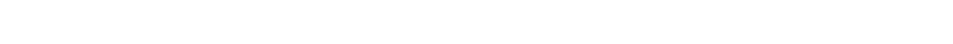

dominante do participante, registrando o momento da interação.

 $\blacktriangleleft$ 

 $\blacksquare$ 

Para a análise estatística, visando verificar diferenças significativas entre os mesmos materiais nos cenários, foi utilizada a linguagem de programação R [\(The R Foundation, 2020\)](#page-50-12). Por fim, foram disponibilizadas canetas esferográficas e questionários impressos identificados por números únicos, para que os participantes pudessem informar suas percepções durante a fase de coleta de dados. Os números seriam usados para agrupar as respostas por participante e também para retirar dados da pesquisa em caso de desistência, pois o sigilo das informações pessoais deve ser respeitado.

в

◀

Cada questionário foi dividido em três partes, uma para cada cenário, compostas por seis questões (uma para cada material). Apenas o cenário foi descrito nos questionários, sem informar a ordem ou as descrições dos materiais. Ao final de cada tarefa em cada material de

<span id="page-29-2"></span><span id="page-29-0"></span>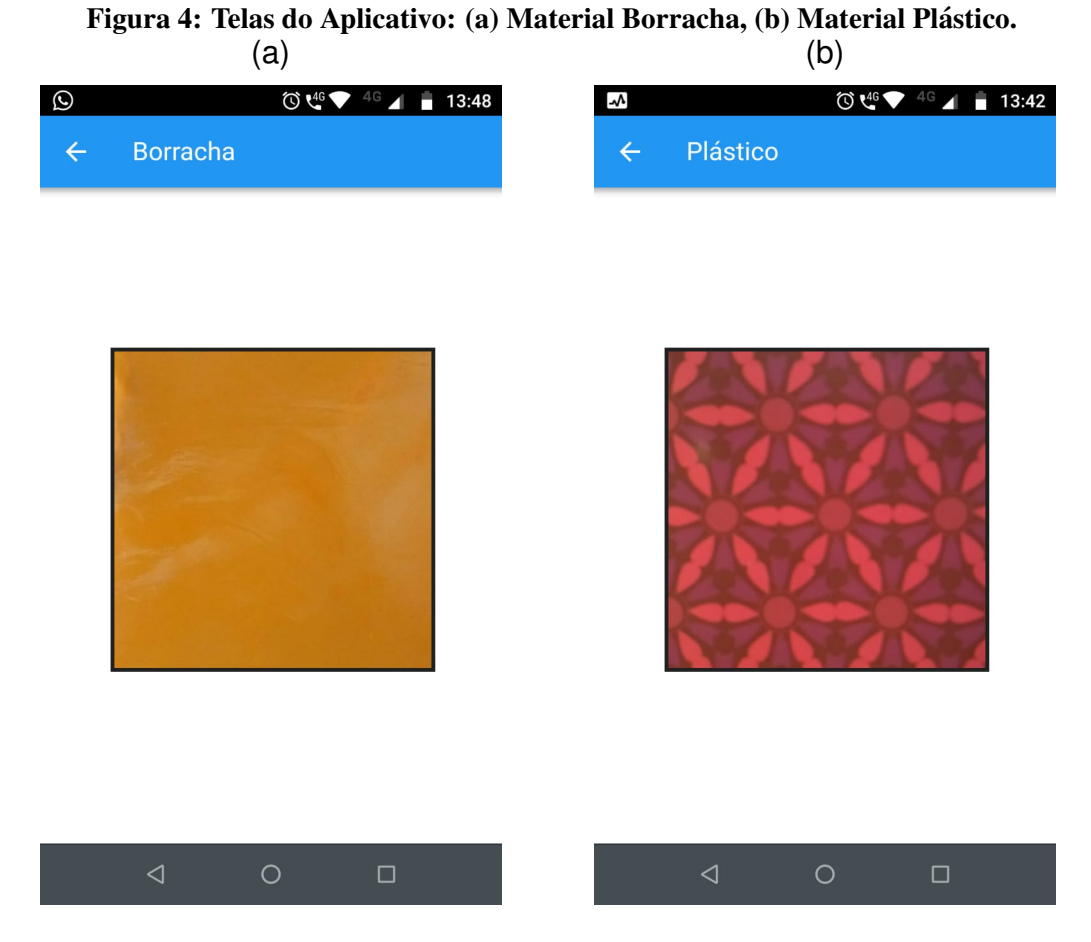

um cenário, o participante foi convidado a responder a seguinte questão: Em uma escala de 1 a 5, sendo: 1 - Muito mole; 2 - Um pouco mole; 3 - Mole; 4 - Duro; 5 - Muito duro, qual a sua percepção do nível de rigidez/dureza ao pressionar o centro do material? Percebe-se que os empates eram possíveis, uma vez que a escala possuía cinco valores para as notas de percepção e eram seis materiais. Os questionários de pesquisa podem ser vistos no apêndice A.

#### <span id="page-29-1"></span>3.3 CONFIGURAÇÃO DO EXPERIMENTO

A calibração dos materiais virtuais foi feita manualmente pelos pesquisadores, comparando a distorção visual gerada entre materiais reais e virtuais, para modular o coeficiente de deformação conforme a maciez/rigidez de cada material, definindo os valores de fricção e tensão no *software* desenvolvido, até encontrar um consenso entre os pesquisadores. A calibração não utilizou de nenhuma tabela de coeficientes de rigidez para os materiais predefinida na literatura, focando nos materiais selecionados e na percepção dos pesquisadores, pois a rigidez de um material é influenciada pela qualidade, composição, forma de confecção e pelas características do suporte e a sua forma de fixação. A ordem de rigidez foi definida baseada no coeficiente de rigidez calibrado para os materiais identificados com base nos materiais reais. Mesmo considerando a influência da subjetividade na percepção, o pressuposto foi que os pesquisadores julgariam os níveis de rigidez com base na deformação dos materiais reais de forma correta.

Cada material virtual foi confeccionado com aparência semelhante ao material real correspondente em uma visualização superior do material. Para simular o realismo, as texturas dos materiais virtuais foram obtidas a partir de imagens de alta resolução de cada material real correspondente. Materiais reais foram disponibilizados aos participantes para permitir comparações de sensações percebidas, de acordo com a literatura [\(LECUYER et al., 2000;](#page-48-4) [YABE et al., 2017;](#page-51-0) [PALJIC et al., 2004\)](#page-49-11). A hipótese era de que não há diferenças maiores do que 1 em relação a média do nível de rigidez percebido nos materiais reais para os mesmos materiais virtuais dos outros cenários. Deve-se ressaltar que 6 valores diferentes de rigidez eram esperados, um valor para cada material.

O experimento contou com a utilização de uma câmera para a gravação das mãos dos participantes, sendo que eles não tiveram seus rostos ou corpos gravados para evitar sua identificação. A câmera foi livremente manipulada pelo pesquisador que conduzia o experimento, iniciando e interrompendo a gravação de cada tarefa realizada. As visualizações das gravações foram utilizadas posteriormente na análise dos resultados do experimento, permitindo verificar comportamentos e também verificar se algum participante não realizou a tarefa corretamente ou identificar discrepâncias entre respostas e ações dos participantes, invalidando a participação.

#### <span id="page-30-0"></span>3.4 PARTICIPANTES E TAREFAS

O experimento contou com a participação de nove alunos do sexo masculino, voluntários, sem qualquer remuneração ou bônus,do quinto semestre do curso de graduação em Sistemas de Informação de uma instituição privada de ensino superior, na faixa etária de 21 a 25 anos. Por serem da área de informática e de uma geração acostumada a usar *smartphones* no dia a dia, não foram encontradas barreiras que poderiam ocorrer com qualquer participante não familiarizado com o dispositivo utilizado. Devido ao perfil explicitado e à simplicidade da tarefa exigida a ser realizada, não houve necessidade de treinamento prévio para a realização do experimento, somente uma explicação sobre como se comportar e realizar a tarefa. Os participantes utilizaram apenas os materiais reais e o *smartphone* do experimento para a realização da tarefa, não podendo acessar ou utilizar quaisquer outros recursos durante o experimento.

<span id="page-31-0"></span>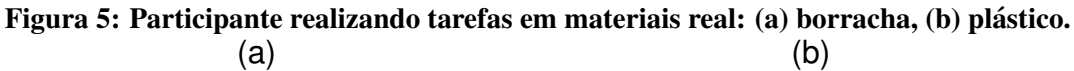

<span id="page-31-2"></span>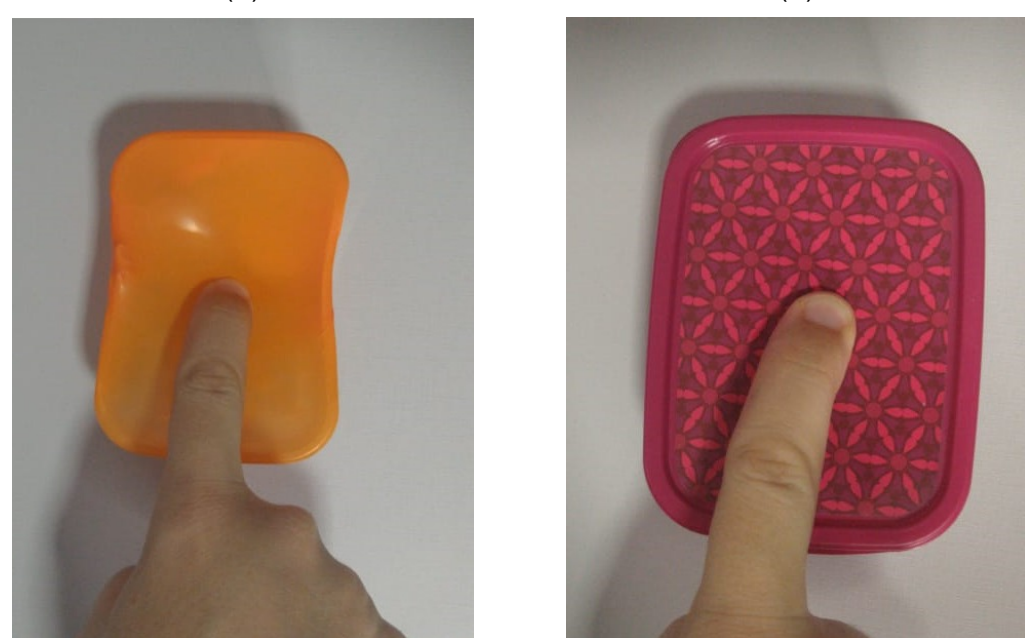

A principal tarefa consistia em pressionar o centro do material (real ou virtual) com o dedo indicador da mão dominante, para que o participante percebesse o nível de rigidez, como pode ser visto na Figura [5](#page-31-2) e [6.](#page-31-3) Os participantes ficaram livres para pressionar quantas vezes desejassem, sem tempo definido para execução, a fim de ter a percepção da rigidez do material, desde que sempre pressionassem no centro. O material foi disponibilizado sobre a mesa, na frente do participante, que deveria pressioná-lo de cima para baixo contra a mesa para evitar deslocamento. Dessa forma, a deformação visual de afundamento da textura gerada durante o experimento, seja em material real ou virtual, seria visualizada da mesma forma. Nenhuma

<span id="page-31-1"></span>Figura 6: Participante realizando tarefas em materiais virtuais: (a) virtual - antes da interação, (b) virtual - durante a interação.

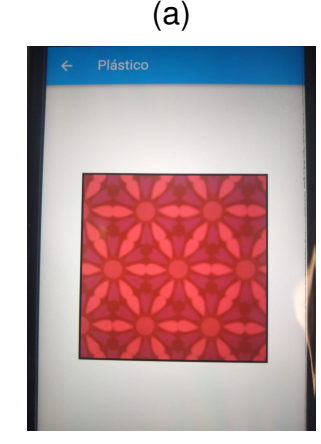

<span id="page-31-3"></span>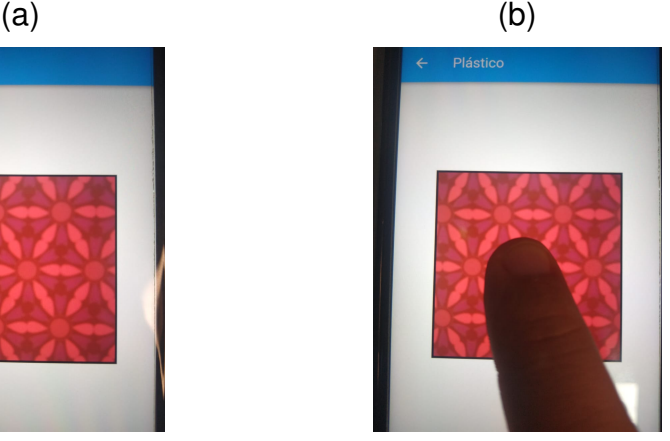

manipulação adicional com os materiais reais ou com o *smartphone* foi permitida.

Apos realizar a tarefa com o material, o participante deveria responder a pergunta do ´ questionário impresso, informando seu nível de percepção sobre a rigidez do material. Durante a tarefa, o objetivo foi coletar a percepção em relação a cada material no momento da interação e evitar comparações entre outros materiais do mesmo cenário. Portanto, para evitar que o participante tentasse ajustar suas respostas, criando uma escala gradual de níveis dos materiais, o participante não poderia alterar uma resposta anterior informada no questionário ou realizar uma tarefa em um material anterior novamente. Um diagrama que representa o desenho do experimento pode ser visualizado na Figura [7.](#page-32-0)

<span id="page-32-0"></span>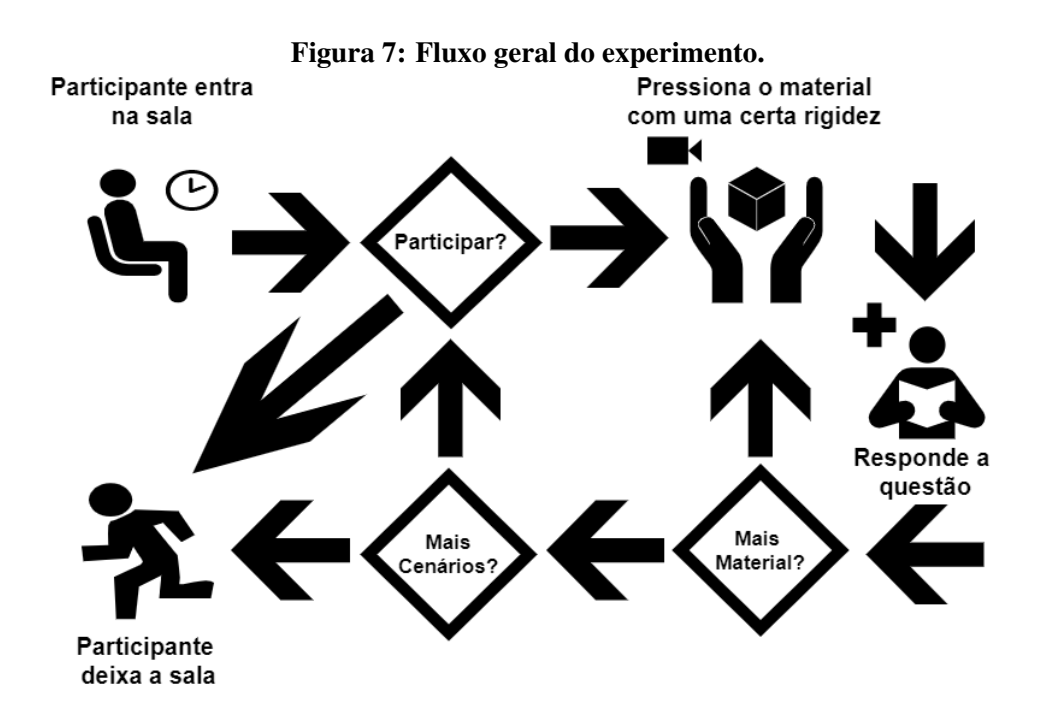

#### <span id="page-32-1"></span>3.5 CENARIOS ´

O experimento consistiu em três cenários para cada participante, a saber: *(i)* interação com materiais reais, *(ii)* interação com materiais virtuais e *(iii)* interação com materiais virtuais combinando com o recurso de vibração. Tanto no segundo quanto no terceiro cenário virtual, ocorre deformação visual da textura, gerando um efeito de afundamento quando o participante toca a tela do *smartphone*. O nível desse afundamento é baseado no coeficiente de rigidez configurado para o material, fazendo com que os materiais se comportem de maneiras diferentes ao serem tocados. A diferença entre o segundo e o terceiro cenários foi a utilização do motor de vibração nativo do *smartphone*, iniciando quando o dedo do participante tocava a tela e finalizando quando ele se afastava dela, ou seja, por toda a interação. A vibração era contínua, com amplitude e frequência padrão do motor de vibração nativo do *smartphone* durante o toque, igual para todos os materiais.

Como o experimento visava a medição individual de sensação de cada participante, a troca de mensagens entre os participantes poderia influenciar a percepção e a coleta de dados. Por esse motivo, os participantes não tiveram contato uns com os outros durante a participação no experimento.

#### <span id="page-33-0"></span>3.6 *DESIGN* DO EXPERIMENTO

Cada participante entrou na sala individualmente, recebeu o termo de consentimento (TC), que continham informações éticas, de saúde e sobre o experimento e pode ser visto no apêndice B. O participante também recebeu um número de identificação que foi utilizado nos questionários do experimento respondidos por ele para análises futuras. Qualquer pergunta poderia ser feita pelo participante antes de iniciar o experimento, para que ele se sentisse confortavel e confiante. O experimento somente iniciou depois da assinatura do TC e ´ representou um baixo risco à saúde dos participantes, não exigindo informações particulares ou confidenciais. É importante mencionar que o objetivo final do experimento não foi informado ao participante, ou seja, que suas respostas seriam utilizadas para medir a percepção e fazer comparações dos níveis de percepção. Essa informação foi omitida para que o participante não fosse incentivado a tentar colocar o mesmo nível de forma artificial entre os mesmos materiais em diferentes cenários ou se preocupar em criar uma escala de rigidez. Entretanto, foi informado que participaria de uma pesquisa sobre interação háptica em interfaces gráfica.

O participante realizou o experimento individualmente sentado em uma cadeira com a mesa à sua frente a uma distância média entre o material e o tronco do seu corpo de 30*cm*. Os materiais reais e o *smartphone* com os materiais virtuais foram disponibilizados individualmente em momentos distintos ao participante, de acordo com a ordem predefinida dos cenários e dos materiais para realização das tarefas. O participante só interagiu com o próximo material após indicar o nível percebido de rigidez do material no questionário e somente avançou para o próximo cenário após interagir com todos os materiais do cenário. O participante não tinha acesso e nem conhecimento dos materiais utilizados antes da tarefa, sendo apresentados somente no momento de cada tarefa pelo pesquisador.

O experimento teve um instrutor pesquisador na sala para monitorar o andamento. O instrutor pesquisador informou ao participante o nome do material usado no momentos da tarefa. Na tela do *smartphone* também foi apresentado o nome do material virtual. O papel do instrutor pesquisador consistia apenas em: *(i)* conduzir a sequência do experimento observando a sequência predefinida; *(ii)* fornecer instruções básicas e informações éticas sem interferir na percepcão do participante; *(iii)* entregar e recolher os materiais reais, o *smartphone* com a aplicação e os questionários que foram utilizados após cada tarefa; e *(iv)* filmar a mão do participante executando a tarefa proposta para verificação posterior.

A ordem dos cenários variava por participante, usando as combinações possíveis entre os três cenários. Assim, um participante iniciou o experimento manipulando materiais reais enquanto outro participante manipulou primeiramente materiais virtuais sem vibração e um terceiro manipulou materiais virtuais com vibração na primeira etapa de participação. Da mesma forma, foram utilizadas as combinações possíveis relacionadas aos materiais reais e virtuais disponíveis em cada cenário. Assim, um participante começou com o material Madeira, enquanto outro com Esponja e um terceiro com Borracha no mesmo cenário. Usando as combinações entre os cenários e entre os materiais, cada participante executou as tarefas seguindo uma ordem diferente no experimento.

Não era permitido ao participante: *(i)* retornar a um cenário anterior; *(ii)* ter acesso aos materiais previamente, exceto no momento da tarefa; e *(iii)* ter acesso à ordem de disponibilização de materiais. O pesquisador instrutor foi aquele que entregou e coletou individualmente o material no momento da tarefa, seguindo a sequência predefinida, sem informar o material ou cenário subsequente.

#### <span id="page-34-0"></span>3.7 ANÁLISE DOS DADOS

O teste não paramétrico de Friedman foi aplicado para identificar diferenças estatisticamente significativas entre os três cenários para cada material, verificando a hipótese. O motivo da utilização deste teste estatístico está relacionado aos dados e às características da análise, tais como: *(i)* os resíduos dos dados não possuem distribuição normal conforme apresentado na Figura [8;](#page-35-0) *(ii)* há mais de dois grupos de amostra para comparação, ou seja, há três cenários; e *(iii)* o mesmo indivíduo fornece mais de uma resposta de percepção, participando de diferentes cenários.

Também foi utilizada estatística descritiva, por meio de gráficos e tabelas, comparando as medias das respostas. ´

<span id="page-35-0"></span>Figura 8: Gráfico de resíduos dos dados, mostrando que não possuem distribuição normal. Um resíduo é a diferença entre um valor observado e seu valor ajustado correspondente. A linha de regressão representa graficamente os valores ajustados de percepção e os círculos os valores observados de percepção.

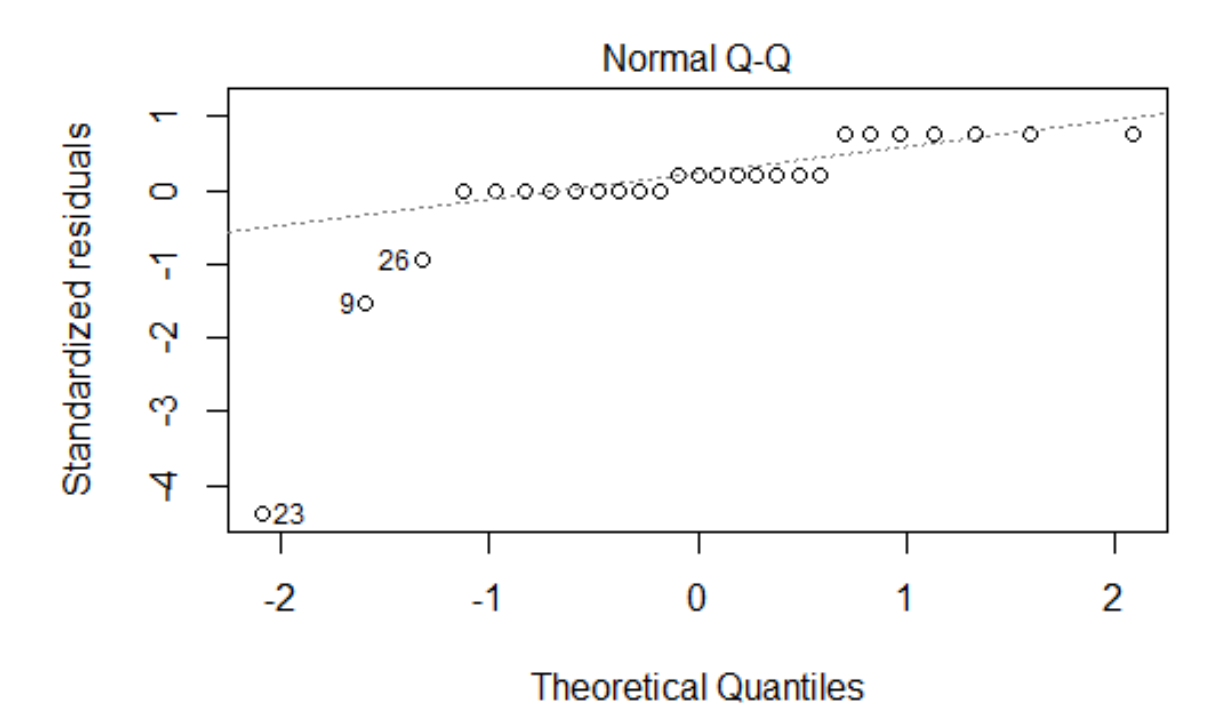

#### <span id="page-36-1"></span>4 RESULTADOS

Todos os participantes realizaram os três cenários individualmente, interagindo com todos os materiais disponíveis para cada cenário. No total, 162 respostas foram coletadas dos níveis de percepção dos participantes. Os níveis médios por material e cenário, bem como sua distribuição, podem ser vistos na Tabela [2](#page-36-0) e na Figura [9.](#page-37-0) As subseções a seguir detalham os resultados, considerando os objetivos deste trabalho: *(i)* comprovar a percepção pseudo-háptica em *smartphones* para determinados materiais (Subseção [4.1\)](#page-36-2); *(ii)* medir os níveis de percepção (Subseção [4.1\)](#page-36-2); e *(iii)* verificar as sensações com e sem o uso de vibração (Subseção [4.2\)](#page-38-1).

<span id="page-36-0"></span>Tabela 2: Média geral do nível de percepção dos participantes de acordo com a escala: 1 - Muito mole; 2 - Pouco mole; 3 - Mole; 4 - Duro; 5 - Muito duro.

| <b>Material</b> | Real | Virtual | Virtual/Vibração |
|-----------------|------|---------|------------------|
| Borracha        | 1.4  | 1.4     | 1.6              |
| Esponja         | 1.7  | 2.5     | 2.1              |
| Tecido          | 1.8  | 2.3     | 2.1              |
| Plástico        | 3.5  | 3.5     | 3.3              |
| Papelão         | 3.7  | 4.2     | 4.2              |
| Madeira         | 4.8  |         | 4.5              |

#### <span id="page-36-2"></span>4.1 NÍVEL DE RIGIDEZ PERCEBIDO

Analisando as médias, pode-se identificar que os participantes perceberam o efeito pseudo-háptico da rigidez em materiais virtuais, com e sem o uso de vibração, pois há uma percepção gradativa do nível de rigidez em materiais virtuais de acordo com materiais reais (Figura [9\)](#page-37-0). É importante destacar que algumas respostas semelhantes seriam possíveis, principalmente entre pares de materiais próximos em relação a rigidez, visto que havia seis materiais e cinco níveis na escala de respostas. Assim, comprovou-se a percepção do efeito pseudo-háptico da rigidez pelos participantes. Adicionalmente, o nível de rigidez foi medido, seguindo a escala proposta, embora fosse esperado que para os materiais dos extremos (totalmente mole e totalmente rígido) as respostas não apresentassem discrepâncias.

<span id="page-37-0"></span>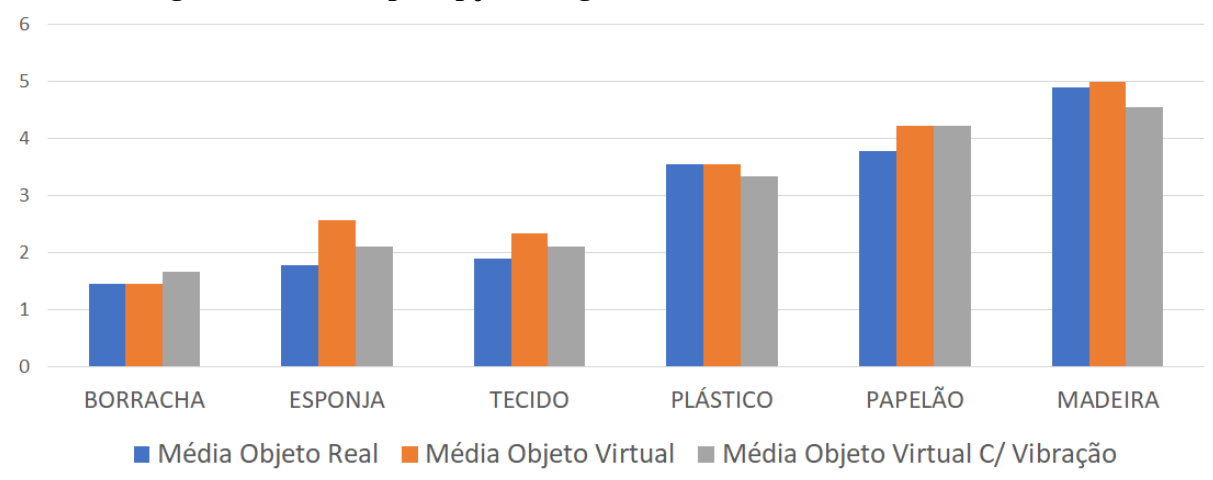

Figura 9: Níveis de percepção de rigidez (eixo *Y*) entre os materiais (eixo *X*).

<span id="page-37-1"></span>Figura 10: Níveis de percepção de rigidez (eixo *Y*) entre materiais reais e virtuais sem recurso de vibração (eixo *X*).

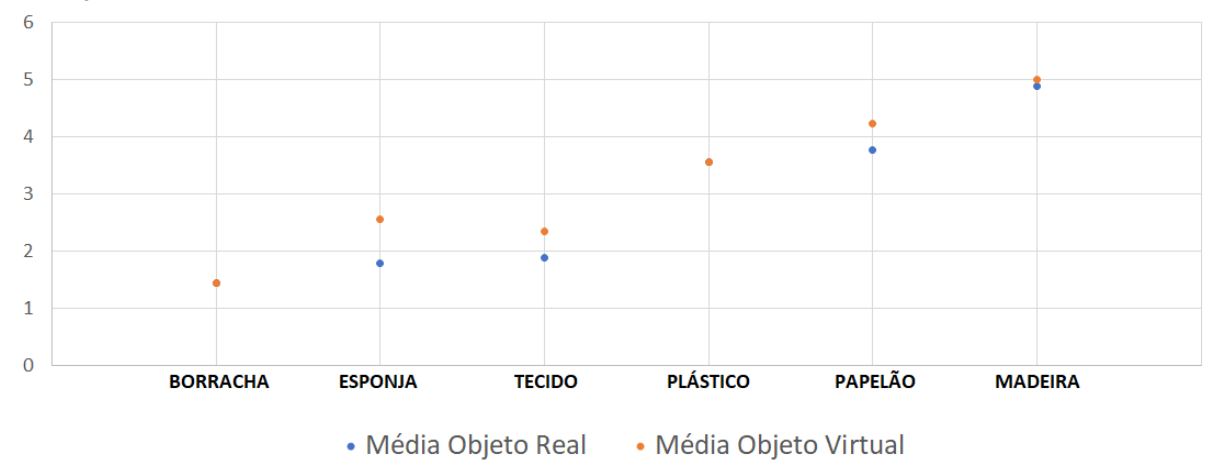

No entanto, ao comparar as médias das respostas dos participantes para materiais virtuais sem vibração com os materiais reais, pode ser visto que na maioria das comparações entre os materiais, o material virtual foi percebido como um pouco mais rígido do que o material real correspondente. Os resultados são mostrados no gráfico de dispersão da Figura [10.](#page-37-1)

Após a aplicação do teste de Friedman, diferenças significativas entre os cenários para cada material não foram encontradas (hipótese de não haver diferencas entre os cenários foi corroborada), visto que um *p* − *valor* ≤ 0,05 (nível de confiança em 95%) era esperado, e os *p* − *valores* foram maiores que 0,05 para todos os materiais. Para o material Borracha, obteve-se um Qui-quadrado ou *X* <sup>2</sup> = 0,4 e um *p*−*valor* = 0,8187; o material Esponja atingiu um *X* <sup>2</sup> = 2.7692 e um *p*−*valor* = 0.2504; para o material Tecido o teste apresentou um *X* <sup>2</sup> = 2,1739 e um  $p-valueor = 0,3372$ ; e para o material **Plástico** o resultado foi  $X^2 = 0,63636$ 

e *p* − *valor* = 0,7275. Para os materiais **Papelão** e **Madeira** os  $X^2$  foram 1,3333 e 2,0; e *p*−*valores* foram 0,5134 e 0,3679, respectivamente.

Ao final de algumas sessões do experimento, três participantes fizeram comentários espontâneos sobre o estudo. Dois deles disseram que precisaram adicionar força usando o dedo durante a interação com materiais virtuais que tinham níveis de rigidez mais altos; e um deles comentou que não era necessário adicionar força para pressionar os materiais porque a tela do *smartphone* não é flexível.

#### <span id="page-38-1"></span>4.2 COMBINAÇÃO COM RECURSO DE VIBRAÇÃO

Quando a análise é relacionada às médias dos materiais virtuais, comparando o uso ou não do recurso de vibração do *smartphone*, o resultado foi que os participantes, na maioria dos materiais, perceberam um nível de rigidez menor com o recurso do que sem ele, como apresentado na Figura [11.](#page-38-0)

Exceto para Borracha e Papelão, todos os demais materiais tiveram redução no nível médio percebido. No caso do material **Papelão** a média foi igual com e sem o uso do recurso de vibração.

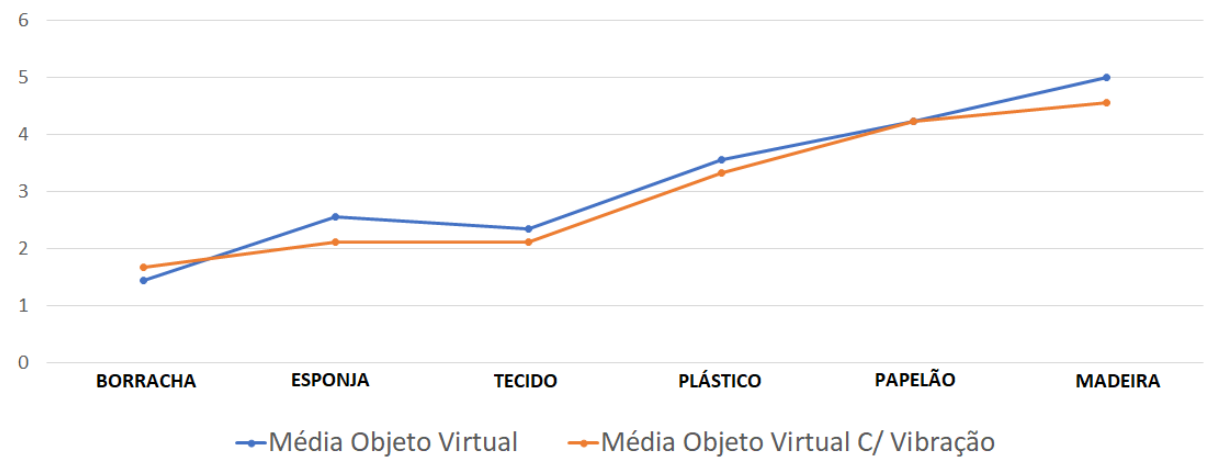

<span id="page-38-0"></span>Figura 11: Níveis de percepção de rigidez (eixo *Y*) entre materiais virtuais com e sem recurso de vibração (eixo *X*).

<span id="page-39-0"></span>Figura 12: Níveis de percepção de rigidez (eixo *Y*) considerando cada par de materiais reais e virtuais com vibração (eixo *X*).

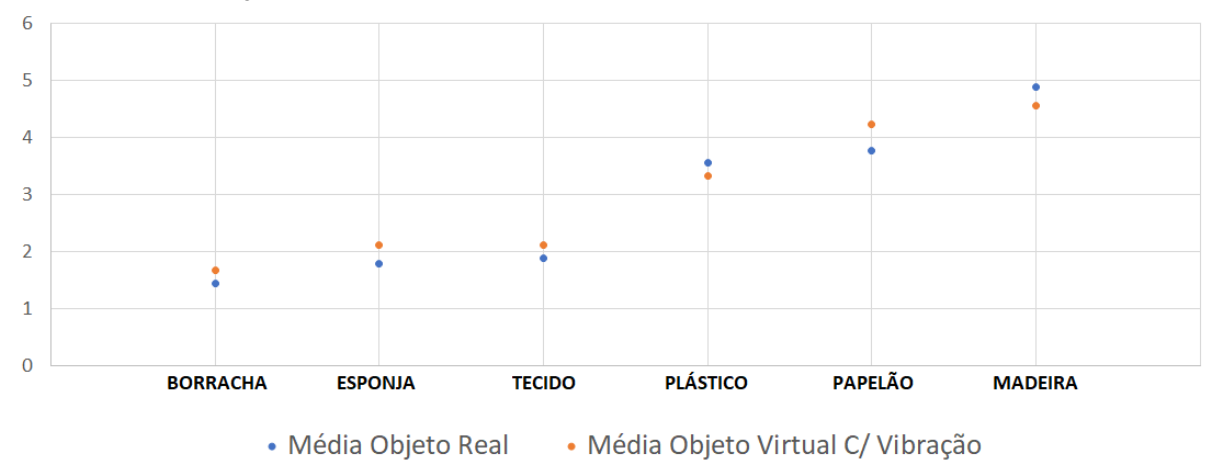

#### <span id="page-40-0"></span>5 DISCUSSÕES

A partir dos resultados é possível evidenciar que a simulação do efeito de rigidez por meio de uma abordagem pseudo-haptica foi percebida pelos participantes, e que na maioria dos ´ materiais o nível de percepção foi próximo ao nível do material real.

Esses resultados foram obtidos sem treinamento prévio com os participantes, restringindo a identificação e o acesso dos participantes aos materiais apenas no momento da tarefa. Os nomes dos materiais não foram identificados nos questionários, não foi permitida a alteração das respostas atribuídas e diferentes combinações foram utilizadas para apresentar aos participantes os três cenários e os seis materiais. Assim, cada participante realizou o experimento seguindo uma ordem diferente, que não respeitou a escala de rigidez dos materiais e que poderia começar com um cenário contendo objetos virtuais ou reais.

Discrepâncias nos materiais extremos (totalmente mole e totalmente rígido) não eram esperadas. Adicionalmente, o empate entre os materiais na escala era esperado, principalmente entre dois materiais aproximados no nível de rigidez, uma vez que havia seis materiais e cinco níveis na escala.

O material Esponja teve a maior diferenca em relação aos cenários de acordo com o teste estatístico, embora a diferença não seja significativa. Isso ocorreu possivelmente devido à apresentação visual, que embora baseada na imagem de uma esponja real, a cor predominantemente amarela não contribuiu para a representação desse material virtual, dificultando a visualização do efeito quando o participante realizava a tarefa. O efeito de rigidez é causado por uma distorção visual que faz com que a imagem afunde ou a textura se deforme ao ser tocada de acordo com uma configuração predeterminada.

Por outro lado, Borracha e Plástico, que tinham uma aparência considerada rica, obtiveram os valores mais próximos entre si para os três cenários. Isso pode ser visto na Tabela [3,](#page-41-0) que mostra o desvio padrão entre os cenários.

Variações no nível percebido pelos participantes eram esperadas neste estudo, mesmo com a hipótese corroborada, pois a percepção de rigidez poderia variar de acordo com

| Material | Desvio Padrão |
|----------|---------------|
| Borracha | 0.10475656    |
| Esponja  | 0.31860464    |
| Tecido   | 0.181443685   |
| Plástico | 0.10475656    |
| Papelão  | 0.20951312    |
| Madeira  | 0.188852575   |

<span id="page-41-0"></span>Tabela 3: Desvio padrão entre três cenários para cada material.

experiências individuais anteriores com os materiais. O caso do material Madeira pode ser utilizado para exemplificar essa diferença de percepção, visto que foi o único material em todos os cenários em que não houve distorção ou deformação ao toque, e quatro respostas dos participantes (dois após manuseio de materiais reais e dois após o manuseio de materiais virtuais com vibração), não foram atribuídas para o nível 5, a rigidez máxima escala (material totalmente rígido). A utilização de outros recursos, como efeitos sonoros, pode ajudar, diminuindo as dúvidas na percepção.

Analisando as respostas dos participantes, pode-se perceber que a maioria das respostas pouco variou no que diz respeito ao nível médio calculado dos participantes para cada material, exceto em dois casos no cenário de materiais virtuais com vibração, que não seguiram o padrão apresentado e podem ser vistos nas Figuras [13](#page-42-0) e [14.](#page-42-1) O participante 8 identificou a **Borracha** como um material rígido, definindo o nível 5 (maior nível de rigidez), e o participante 5 identificou a **Madeira** como um material mole (nível 2). Se essas respostas fossem desconsideradas, a média no cenário virtual com vibração para o material Madeira seria de 4,7, contra as médias 4,8 e 5,0 nos demais cenários para o mesmo material; e o material Borracha teria uma média inferior a 1,4, semelhante a este material em outros cenários, com um valor de 1,2, reduzindo também o nível percebido ao usar o recurso de vibração, como na maioria dos outros materiais virtuais. É importante ressaltar que esses valores conflitantes não foram as respostas após a primeira tarefa realizada pelos participantes no experimento, e nos demais cenários esses participantes responderam de acordo com a média do material.  $\acute{E}$  importante ressaltar também que os vídeos gravados das tarefas de todos os participantes foram avaliados e não foram identificados problemas, como dúvidas e movimentos inesperados durante a interação.

O fato das duas respostas que não seguiram o padrão ocorrerem no cenário virtual com vibração, exige um aprofundamento maior na questão sobre o uso do recurso de vibração combinado com uma abordagem pseudo-háptico, verificando os efeitos que a vibração pode ter sobre o participante no momento da interação.

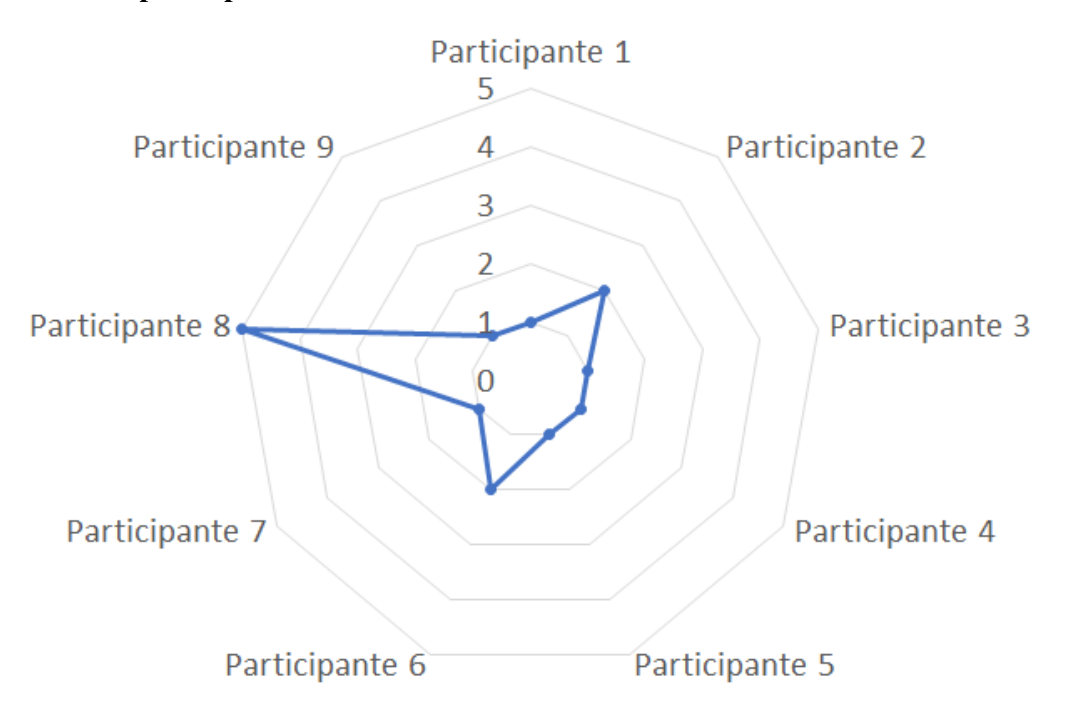

<span id="page-42-0"></span>Figura 13: Respostas para o material borracha no cenário de materiais virtuais com vibração.

<span id="page-42-1"></span>Figura 14: Respostas para o material madeira no cenário de materiais virtuais com vibração.

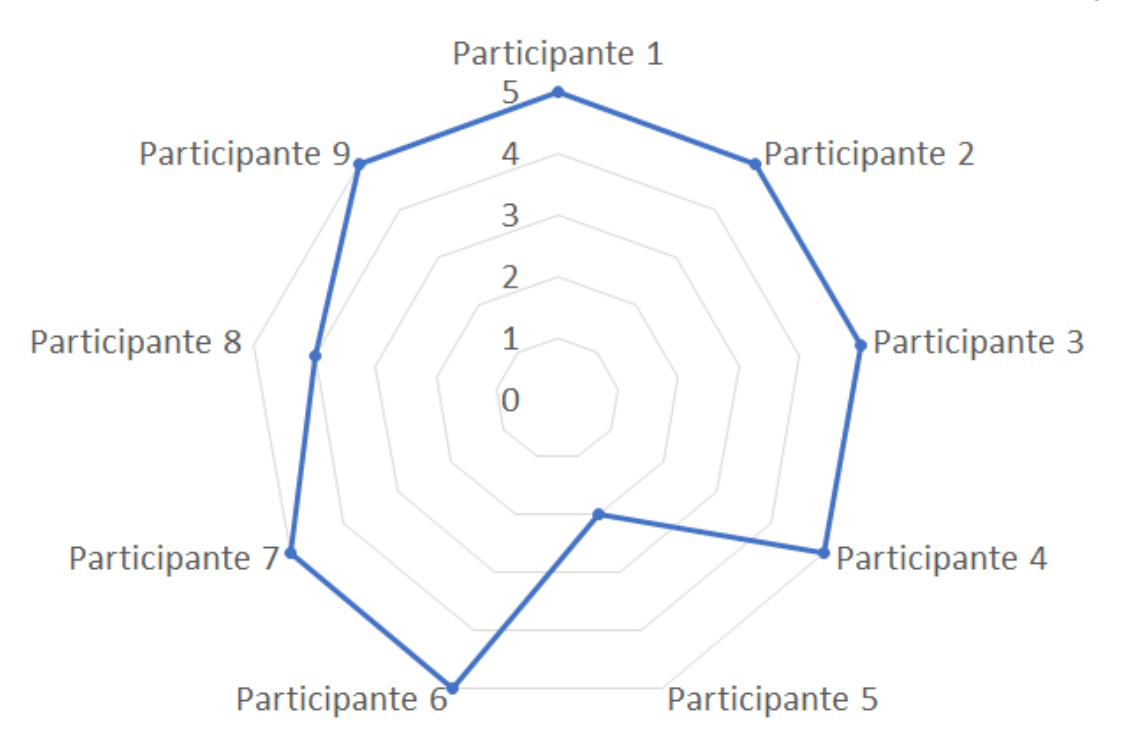

Ainda ao analisar os vídeos das gravações feitas no momento do manuseio dos materiais virtuais, constatou-se que a maioria dos participantes parecia aplicar uma certa força com o dedo para pressionar o material, tentando identificar o nível de rigidez. Essa análise mostra que mesmo os participantes sendo da área de informática, com conhecimento sobre o dispositivo utilizado no experimento, ou seja, sabendo que a tela não era flexível e não possuía nenhum tipo de sensor de pressão gradativo ou atuador, precisavam aplicar uma determinada força para tentar completar a tarefa de apertar os materiais.

As informações fornecidas sobre nomes e texturas dos materiais podem ter influenciado as respostas. Os participantes podem pensar sobre os níveis de rigidez de acordo com experiências anteriores manuseando esses materiais. Porém, cada material tem variações, por exemplo, um plástico pode ser duro ou mole, dependendo de sua composição. Isso pode causar problemas na percepção por causa de experiências anteriores. No entanto, é possível observar um esforço dos participantes, tentando identificar a rigidez de cada material a partir de distorções visuais.

Finalmente, o número de participantes do experimento é semelhante aos números encontrados na literatura relacionada. No entanto, é importante realizar o experimento com um número maior de participantes, incluindo perfis diferentes, para comparação com os resultados obtidos neste estudo.

#### <span id="page-44-0"></span>6 CONSIDERAÇÕES FINAIS

O presente estudo teve como objetivo comprovar e mensurar a percepção do efeito de rigidez por meio de uma abordagem pseudo-háptica para determinados materiais, bem como verificar o uso do recurso de vibração, por meio de um *smartphone* com tela sensível ao toque sem atuadores externos. O *feedback* háptico foi estudado por poder melhorar a experiência dos usuários durante a interação com os sistemas computacionais.

De acordo com os resultados do experimento, os participantes ou usuários perceberam o efeito, e os n´ıveis de rigidez percebidos foram semelhantes para cada par de materiais, reais e virtuais, considerando o mesmo tipo de material. Ao comparar o nível de percepção entre os materiais reais e virtuais, observou-se um pequeno aumento, sem significância estatística, no nível de rigidez percebido pelos participantes para a maioria dos materiais virtuais em relação aos reais. Também foi feita uma comparação entre os cenários de materiais virtuais sem o recurso de vibração com aqueles que tinham esse recurso. Os resultados mostraram que os participantes perceberam um nível inferior de rigidez quando o efeito pseudo-háptico é combinado com o recurso de vibração para a maioria dos materiais do que quando esse efeito não é combinado com o mesmo recurso.

A contribuição a partir desse trabalho é a possibilidade de desenvolver sistemas computacionais, inclusive sistemas de RV e RA, que proporcionem interação pseudo-hápticas a partir de interfaces gráficas de dispositivos com telas sensíveis ao toque e motor vibratório, pelo menos para o perfil dos participantes do experimento e o efeito de rigidez. Essas interfaces, durante a interação humano-computador, podem estimular dois canais sensoriais (visão e tato), melhorando a imersão e a experiência do usuário na realização de tarefas em sistemas computacionais.

#### <span id="page-44-1"></span>6.1 TRABALHOS FUTUROS

Para trabalhos futuros, outros materiais podem ser usados para medir a percepção do efeito pseudo-haptico pelos participantes. Poderiam ser utilizados materiais com diferentes ´ aparências, texturas, formatos, tamanhos, tridimensionalidade, permitindo uma comparação entre materiais com diversos aspectos visuais. Outras tarefas podem ser planejadas, como: mover ou agarrar os materiais; bem como diversas tarefas simultaneas, permitindo verificar a ˆ carga cognitiva. Poderão ser realizados experimentos nos quais os participantes não recebam informações, como o nome e a textura dos materiais.

Como o cérebro humano utiliza diversos canais sensoriais espalhados pelo corpo para identificar propriedades de materiais reais, a adição de um efeito sonoro na interação ativaria outro canal e, com a visão e o tato, poderia auxiliar na percepção da rigidez. Devese ressaltar que a carga de informações pode ser prejudicial no uso de um sistema, bem como a predominância de informações de um canal sensorial pode tornar inútil o estímulo, aumentando o processamento do sistema computacional sem necessidade.

A utilização de outra escala para coletar as respostas ou a utilização de outra forma de medição, substituindo as médias para a comparação dos resultados, pode ser adotada em outros trabalhos.

Também poderia ser realizado um novo experimento com maior número de participantes, com perfis diversificados, permitindo verificar se as respostas permaneceriam semelhantes.

#### **REFERÊNCIAS**

<span id="page-46-1"></span>ACHIBET, M.; GIRARD, A.; TALVAS, A.; MARCHAL, M.; LÉCUYER, A. Elastic-arm: Human-scale passive haptic feedback for augmenting interaction and perception in virtual environments. In: IEEE. 2015 IEEE Virtual Reality (VR). [S.l.], 2015. p. 63–68.

<span id="page-46-0"></span>ACHIBET, M.; GOUIS, B. L.; MARCHAL, M.; LEZIART, P.-A.; ARGELAGUET, F.; GIRARD, A.; LÉCUYER, A.; KAJIMOTO, H. Flexifingers: Multi-finger interaction in vr combining passive haptics and pseudo-haptics. In: IEEE. 2017 IEEE Symposium on 3D User Interfaces (3DUI). [S.l.], 2017. p. 103–106.

<span id="page-46-10"></span>ARGELAGUET, F.; JÁUREGUI, D. A. G.; MARCHAL, M.; LÉCUYER, A. Elastic images: Perceiving local elasticity of images through a novel pseudo-haptic deformation effect. ACM Transactions on Applied Perception (TAP), ACM New York, NY, USA, v. 10, n. 3, p. 1–14, 2013.

<span id="page-46-7"></span>AZIZ, F. A.; MOUSAVI, M. A review of haptic feedback in virtual reality for manufacturing industry. Journal of Mechanical Engineering, v. 40, n. 1, p. 68–71, 2009.

<span id="page-46-2"></span>AZMANDIAN, M.; HANCOCK, M.; BENKO, H.; OFEK, E.; WILSON, A. D. Haptic retargeting: Dynamic repurposing of passive haptics for enhanced virtual reality experiences. In: Proceedings of the 2016 chi conference on human factors in computing systems. [S.l.: s.n.], 2016. p. 1968–1979.

<span id="page-46-3"></span>BAN, Y.; KAJINAMI, T.; NARUMI, T.; TANIKAWA, T.; HIROSE, M. Modifying an identified curved surface shape using pseudo-haptic effect. In: IEEE. 2012 IEEE Haptics Symposium (HAPTICS). [S.l.], 2012a. p. 211–216.

<span id="page-46-4"></span>BAN, Y.; KAJINAMI, T.; NARUMI, T.; TANIKAWA, T.; HIROSE, M. Modifying an identified angle of edged shapes using pseudo-haptic effects. In: SPRINGER. International Conference on Human Haptic Sensing and Touch Enabled Computer Applications. [S.l.], 2012b. p. 25–36.

<span id="page-46-5"></span>BAN, Y.; NARUMI, T.; TANIKAWA, T.; HIROSE, M. Modifying an identified position of edged shapes using pseudo-haptic effects. In: Proceedings of the 18th ACM symposium on Virtual reality software and technology. [S.l.: s.n.], 2012c. p. 93–96.

<span id="page-46-6"></span>BAN, Y.; NARUMI, T.; TANIKAWA, T.; HIROSE, M. Modifying an identified size of objects handled with two fingers using pseudo-haptic effects. In: ICAT/EGVE/EuroVR. [S.l.: s.n.], 2012d. p. 1–8.

<span id="page-46-9"></span>BAN, Y.; UJITOKO, Y. Enhancing the pseudo-haptic effect on the touch panel using the virtual string. In: IEEE. IEEE Haptics Symposium 2018 (HAPTICS). [S.l.], 2018. p. 278–283.

<span id="page-46-8"></span>BERTHOZ, A. Le sens du mouvement. [S.l.]: Odile Jacob, 1997.

<span id="page-47-1"></span>BIBIN, L.; LÉCUYER, A.; BURKHARDT, J.-M.; DELBOS, A.; BONNET, M. Sailor: a 3-d medical simulator of loco-regional anaesthesia based on desktop virtual reality and pseudohaptic feedback. In: Proceedings of the 2008 ACM symposium on Virtual reality software and technology. [S.l.: s.n.], 2008. p. 97–100.

<span id="page-47-7"></span>CHUBB, E. C.; COLGATE, J. E.; PESHKIN, M. A. Shiverpad: A glass haptic surface that produces shear force on a bare finger. IEEE Transactions on Haptics, IEEE, v. 3, n. 3, p. 189–198, 2010.

<span id="page-47-9"></span>CONGEDO, M.; LÉCUYER, A.; GENTAZ, E. The influence of spatial delocation on perceptual integration of vision and touch. Presence: Teleoperators and Virtual Environments, MIT Press, v. 15, n. 3, p. 353–357, 2006.

<span id="page-47-6"></span>CORREA, C. G.; NUNES, F. L.; RANZINI, E.; NAKAMURA, R.; TORI, R. Haptic interaction ˆ for needle insertion training in medical applications: The state-of-the-art. Medical Engineering & Physics, v. 63, p.  $6 - 25$ , 2019. ISSN 1350-4533.

<span id="page-47-11"></span>COSTES, A.; ARGELAGUET, F.; DANIEAU, F.; GUILLOTEL, P.; LÉCUYER, A. Touchy: A visual approach for simulating haptic effects on touchscreens. Frontiers in ICT, Frontiers, v. 6, p. 1, 2019.

<span id="page-47-3"></span>CRISON, F.; LECUYER, A.; D'HUART, D. M.; BURKHARDT, J.-M.; MICHEL, G.; DAUTIN, J.-L. Virtual technical trainer: Learning how to use milling machines with multisensory feedback in virtual reality. In: IEEE. IEEE Proceedings. VR 2005. Virtual Reality, 2005. [S.l.], 2005. p. 139–145.

<span id="page-47-2"></span>CRISON, F.; LÉCUYER, A.; SAVARY, A.; MELLET-D'HUART, D.; BURKHARDT, J.-M.; DAUTIN, J.-L. The use of haptic and pseudo-haptic feedback for the technical training of milling. In: EuroHaptics Conference poster, Munich, Germany. [S.l.: s.n.], 2004.

<span id="page-47-0"></span>EID, M.; OROZCO, M.; SADDIK, A. E. A guided tour in haptic audio visual environments and applications. International Journal of Advanced Media and Communication, Inderscience Publishers, v. 1, n. 3, p. 265–297, 2007.

<span id="page-47-8"></span>ERNST, M. O.; BANKS, M. S. Humans integrate visual and haptic information in a statistically optimal fashion. Nature, Nature Publishing Group, v. 415, n. 6870, p. 429–433, 2002.

<span id="page-47-13"></span>Facebook Inc. Rebound. 2020. Disponível: [https://facebook.github.io/](https://facebook.github.io/rebound-js/) [rebound-js/](https://facebook.github.io/rebound-js/). Acessado: 25 jun. 2020.

<span id="page-47-4"></span>GAUCHER, P.; ARGELAGUET, F.; ROYAN, J.; LÉCUYER, A. A novel 3d carousel based on pseudo-haptic feedback and gestural interaction for virtual showcasing. In: IEEE. 2013 IEEE Symposium on 3D User Interfaces (3DUI). [S.l.], 2013. p. 55–58.

<span id="page-47-12"></span>Geomagic. PHANToM. 2020. Disponível: [http://geomagic.com/en/products/](http://geomagic.com/en/products/phantom-omni/overview) [phantom-omni/overview](http://geomagic.com/en/products/phantom-omni/overview). Acessado: 09 jul. 2020.

<span id="page-47-10"></span>GOLDSTEIN, E. B. Sensation and perception. [S.l.]: KY: Brooks/Cole, 1999.

<span id="page-47-5"></span>HACHISU, T.; CIRIO, G.; MARCHAL, M.; LÉCUYER, A.; KAJIMOTO, H. Pseudo-haptic feedback augmented with visual and tactile vibrations. In: IEEE. 2011 IEEE International Symposium on VR Innovation. [S.l.], 2011. p. 327–328.

<span id="page-48-9"></span>HATWELL, Y.; STRERI, A.; GENTAZ, E. Touching for knowing: cognitive psychology of haptic manual perception. [S.l.]: John Benjamins Publishing, 2003.

<span id="page-48-3"></span>ISSARTEL, P.; GUENIAT, F.; COQUILLART, S.; AMMI, M. Perceiving mass in mixed reality ´ through pseudo-haptic rendering of newton's third law. In: IEEE. 2015 IEEE Virtual Reality (VR). [S.l.], 2015. p. 41–46.

<span id="page-48-0"></span>JANG, I.; LEE, D. On utilizing pseudo-haptics for cutaneous fingertip haptic device. In: IEEE. 2014 IEEE Haptics Symposium (HAPTICS). [S.l.], 2014. p. 635–639.

<span id="page-48-1"></span>KIM, H.; KIM, M.; LEE, W. Hapthimble: A wearable haptic device towards usable virtual touch screen. In: Proceedings of the 2016 CHI Conference on Human Factors in Computing Systems. [S.l.: s.n.], 2016. p. 3694–3705.

<span id="page-48-10"></span>KIMURA, T.; NOJIMA, T. Pseudo-haptic feedback on softness induced by grasping motion. In: SPRINGER. International Conference on Human Haptic Sensing and Touch Enabled Computer Applications. [S.l.], 2012. p. 202–205.

<span id="page-48-2"></span>KOHLI, L. Exploiting perceptual illusions to enhance passive haptics. In: IEEE VR Workshop on Perceptual Illusions in Virtual Environments. [S.l.: s.n.], 2009. p. 22–24.

<span id="page-48-12"></span>KOKUBUN, A.; BAN, Y.; NARUMI, T.; TANIKAWA, T.; HIROSE, M. Representing normal and shearing forces on the mobile device with visuo-haptic interaction and a rear touch interface. In: IEEE. IEEE Haptics Symposium 2014 (HAPTICS). [S.l.], 2014. p. 415–420.

<span id="page-48-8"></span>LAVIOLA, J.; KRUIJFF, E.; MCMAHAN, R.; BOWMAN, D.; POUPYREV, I. 3D User Interfaces: Theory and Practice. Addison-Wesley, 2017. (Addison-Wesley usability and HCI series). ISBN 9780134034324. Disponível em: <https://books.google.com.br/books?id=ilUyjwEACAAJ>.

<span id="page-48-13"></span>Leap Motion, Inc. Leap Motion. 2021. Disponível: <https://www.ultraleap.com/>. Acessado: 27 jan. 2021.

<span id="page-48-5"></span>LECUYER, A. Simulating haptic feedback using vision: A survey of research and applications ´ of pseudo-haptic feedback. Presence: Teleoperators and Virtual Environments, MIT Press, v. 18, n. 1, p. 39–53, 2009.

<span id="page-48-11"></span>LÉCUYER, A.; BURKHARDT, J.-M.; COQUILLART, S.; COIFFET, P. "boundary of illusion": an experiment of sensory integration with a pseudo-haptic system. In: IEEE. Proceedings IEEE Virtual Reality 2001. [S.l.], 2001b. p. 115–122.

<span id="page-48-6"></span>LÉCUYER, A.; BURKHARDT, J.-M.; ETIENNE, L. Feeling bumps and holes without a haptic interface: the perception of pseudo-haptic textures. In: Proceedings of the SIGCHI conference on Human factors in computing systems. [S.l.: s.n.], 2004. p. 239–246.

<span id="page-48-7"></span>LÉCUYER, A.; BURKHARDT, J.-M.; TAN, C.-H. A study of the modification of the speed and size of the cursor for simulating pseudo-haptic bumps and holes. ACM Transactions on Applied Perception (TAP), ACM New York, NY, USA, v. 5, n. 3, p. 1–21, 2008.

<span id="page-48-4"></span>LECUYER, A.; COQUILLART, S.; KHEDDAR, A.; RICHARD, P.; COIFFET, P. Pseudohaptic feedback: Can isometric input devices simulate force feedback? In: IEEE. Proceedings IEEE Virtual Reality 2000 (Cat. No. 00CB37048). [S.l.], 2000. p. 83–90.

<span id="page-49-10"></span>LÉCUYER, A.; CUQUILLART, S.; COIFFET, P. Simulating haptic information with haptic illusions in virtual environments. [S.l.], 2001a.

<span id="page-49-0"></span>LEE, J. C.; DIETZ, P. H.; LEIGH, D.; YERAZUNIS, W. S.; HUDSON, S. E. Haptic pen: a tactile feedback stylus for touch screens. In: Proceedings of the 17th annual ACM symposium on User interface software and technology. [S.l.: s.n.], 2004. p. 291–294.

<span id="page-49-9"></span>LI, M.; RIDZUAN, M. B.; SAREH, S.; SENEVIRATNE, L. D.; DASGUPTA, P.; ALTHOEFER, K. Pseudo-haptics for rigid tool/soft surface interaction feedback in virtual environments. Mechatronics, Elsevier, v. 24, n. 8, p. 1092–1100, 2014.

<span id="page-49-13"></span>LIKERT, R. A technique for the measurement of attitudes. Archives of psychology, 1932.

<span id="page-49-1"></span>MAEREG, A. T.; NAGAR, A.; REID, D.; SECCO, E. L. Wearable vibrotactile haptic device for stiffness discrimination during virtual interactions. Frontiers in Robotics and AI, Frontiers, v. 4, p. 42, 2017.

<span id="page-49-5"></span>MANDRYK, R. L.; RODGERS, M. E.; INKPEN, K. M. Sticky widgets: pseudo-haptic widget enhancements for multi-monitor displays. In: CHI'05 Extended Abstracts on Human Factors in Computing Systems. [S.l.: s.n.], 2005. p. 1621–1624.

<span id="page-49-2"></span>MATSUMOTO, K.; BAN, Y.; NARUMI, T.; YANASE, Y.; TANIKAWA, T.; HIROSE, M. Unlimited corridor: redirected walking techniques using visuo haptic interaction. In: ACM SIGGRAPH 2016 Emerging Technologies. New York, NY, USA: Association for Computing Machinery, 2016. p. 1–2.

<span id="page-49-12"></span>Microsoft Corporation. Kinect. 2021. Disponível: [https://developer.microsoft.](https://developer.microsoft.com/pt-br/windows/kinect/) [com/pt-br/windows/kinect/](https://developer.microsoft.com/pt-br/windows/kinect/). Acessado: 27 jan. 2021.

<span id="page-49-6"></span>MONTAGUE, A. Touching: The human significance of the skin. [S.l.]: Harper & Row, 1986.

<span id="page-49-8"></span>MURATA, K. A.; OISHI, E.; NAKAMURA, T.; KAJIMOTO, H.; TANAKA, N.; SANO, T.; NAYA, M. A touch panel for presenting softness with visuo-haptic interaction. In: International Conference on Artificial Reality and Telexistence & Eurographics Symposium on Virtual Environments 2018 (ICAT-EGVE). [S.l.: s.n.], 2018. p. 123–130.

<span id="page-49-4"></span>NEUPERT, C.; MATICH, S.; SCHERPING, N.; KUPNIK, M.; WERTHSCHÜTZKY, R.; HATZFELD, C. Pseudo-haptic feedback in teleoperation. IEEE transactions on haptics, IEEE, v. 9, n. 3, p. 397–408, 2016.

<span id="page-49-11"></span>PALJIC, A.; BURKHARDTT, J.-M.; COQUILLART, S. Evaluation of pseudo-haptic feedback for simulating torque: a comparison between isometric and elastic input devices. In: IEEE. 12th International Symposium on Haptic Interfaces for Virtual Environment and Teleoperator Systems 2004 (HAPTICS'04). [S.l.], 2004. p. 216–223.

<span id="page-49-7"></span>PASQUERO, J.; HAYWARD, V. Stress: A practical tactile display system with one millimeter spatial resolution and 700 hz refresh rate. In: **Proc. Eurohaptics**. [S.l.: s.n.], 2003. v. 2003, p. 94–110.

<span id="page-49-3"></span>POUPYREV, I.; MARUYAMA, S. Tactile interfaces for small touch screens. In: Proceedings of the 16th annual ACM symposium on User interface software and technology. [S.l.: s.n.], 2003. p. 217–220.

<span id="page-50-7"></span>PUSCH, A.; MARTIN, O.; COQUILLART, S. Hemp-hand-displacement-based pseudohaptics: a study of a force field application. In: IEEE. 2008 IEEE Symposium on 3D User Interfaces. [S.l.], 2008. p. 59–66.

<span id="page-50-8"></span>RIDZUAN, M. B.; MAKINO, Y.; TAKEMURA, K. Direct touch haptic display using immersive illusion with interactive virtual finger. In: SPRINGER. International Conference on Human Haptic Sensing and Touch Enabled Computer Applications. [S.l.], 2012. p. 432– 444.

<span id="page-50-4"></span>ROCK, I.; VICTOR, J. Vision and touch: An experimentally created conflict between the two senses. Science, American Association for the Advancement of Science, v. 143, n. 3606, p. 594–596, 1964.

<span id="page-50-0"></span>SAGARDIA, M.; HERTKORN, K.; HULIN, T.; SCHÄTZLE, S.; WOLFF, R.; HUMMEL, J.; DODIYA, J.; GERNDT, A. Vr-oos: The dlr's virtual reality simulator for telerobotic on-orbit servicing with haptic feedback. In: IEEE. 2015 IEEE Aerospace Conference. [S.l.], 2015. p.  $1-17.$ 

<span id="page-50-2"></span>SAMAD, M.; GATTI, E.; HERMES, A.; BENKO, H.; PARISE, C. Pseudo-haptic weight: Changing the perceived weight of virtual objects by manipulating control-display ratio. In: Proceedings of the 2019 CHI Conference on Human Factors in Computing Systems. [S.l.: s.n.], 2019. p. 1–13.

<span id="page-50-5"></span>SRINIVASSAN, M. A. The impact of visual information on the haptic perception of stiffness in virtual environments. Proc. ASME Dynamic Systems and Control Div., v. 58, p. 555–559, 1996.

<span id="page-50-3"></span>TAKASAKI, M.; KOTANI, H.; MIZUNO, T.; NARA, T. Transparent surface acoustic wave tactile display. In: IEEE. 2005 IEEE/RSJ International Conference on Intelligent Robots and Systems. [S.l.], 2005. p. 3354–3359.

<span id="page-50-1"></span>TATSUMI, H.; MURAI, Y.; SEKITA, I.; TOKUMASU, S.; MIYAKAWA, M. Cane walk in the virtual reality space using virtual haptic sensing: toward developing haptic vr technologies for the visually impaired. In: IEEE. 2015 IEEE International Conference on Systems, Man, and Cybernetics. [S.l.], 2015. p. 2360–2365.

<span id="page-50-11"></span>The Apache Software Foundation. Apache Cordova. 2020. Disponível: [https://](https://cordova.apache.org/) [cordova.apache.org/](https://cordova.apache.org/). Acessado: 25 jun. 2020.

<span id="page-50-12"></span>The R Foundation. The R Project for Statistical Computing. 2020. Disponível: [https:](https://www.r-project.org/) [//www.r-project.org/](https://www.r-project.org/). Acessado: 09 jul. 2020.

<span id="page-50-10"></span>TRIVIÑOS, A. N. A pesquisa qualitativa em educação. São Paulo: Atlas, 1987.

<span id="page-50-9"></span>UJITOKO, Y.; BAN, Y.; HIROTA, K. Modulating fine roughness perception of vibrotactile textured surface using pseudo-haptic effect. IEEE transactions on visualization and computer graphics, IEEE, v. 25, n. 5, p. 1981–1990, 2019.

<span id="page-50-6"></span>UJITOKO, Y.; BAN, Y.; NARUMI, T.; TANIKAWA, T.; HIROTA, K.; HIROSE, M. Yubi-toko: finger walking in snowy scene using pseudo-haptic technique on touchpad. In: SIGGRAPH Asia 2015 Emerging Technologies. New York, NY, USA: Association for Computing Machinery, 2015. p. 1–3.

<span id="page-51-4"></span>Vladimir Kharlampidi. Framework7. 2020. Disponível: <https://framework7.io/>. Acessado: 25 jun. 2020.

<span id="page-51-3"></span>WATANABE, J. Pseudo-haptic sensation elicited by background visual motion. ITE Transactions on Media Technology and Applications, The Institute of Image Information and Television Engineers, v. 1, n. 2, p. 199–202, 2013.

<span id="page-51-0"></span>YABE, S.-i.; KISHINO, H.; KIMURA, T.; NOJIMA, T. Pseudo-haptic feedback on softness induced by squeezing action. In: IEEE. 2017 IEEE World Haptics Conference (WHC). [S.l.], 2017. p. 557–562.

<span id="page-51-1"></span>YAMAMOTO, A.; ISHII, T.; HIGUCHI, T. Electrostatic tactile display for presenting surface roughness sensation. In: IEEE. IEEE International Conference on Industrial Technology, 2003. [S.l.], 2003. v. 2, p. 680–684.

<span id="page-51-2"></span>YANG, G.-H.; KYUNG, K.-U.; SRINIVASAN, M. A.; KWON, D.-S. Quantitative tactile display device with pin-array type tactile feedback and thermal feedback. In: IEEE. Proceedings 2006 IEEE International Conference on Robotics and Automation, 2006. ICRA 2006. [S.l.], 2006. p. 3917–3922.

APÊNDICE A – Questionário de Pesquisa

# QUESTIONÁRIO MATERIAIS REAIS

# Participante:

 $\overline{1}$ 

 $\Gamma$ 

 $\mathbf{r}$ 

 $\mathsf{r}$ 

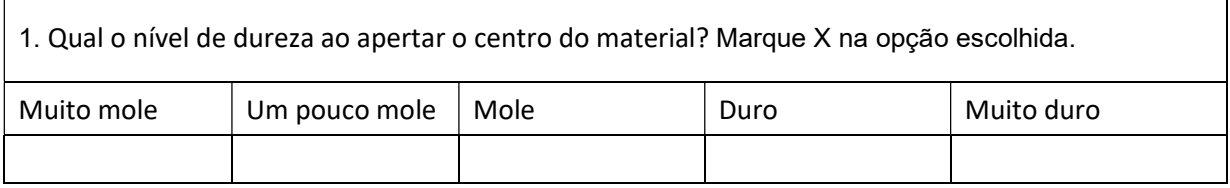

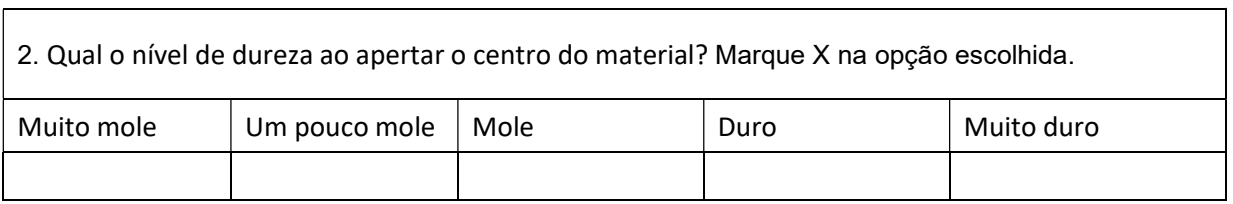

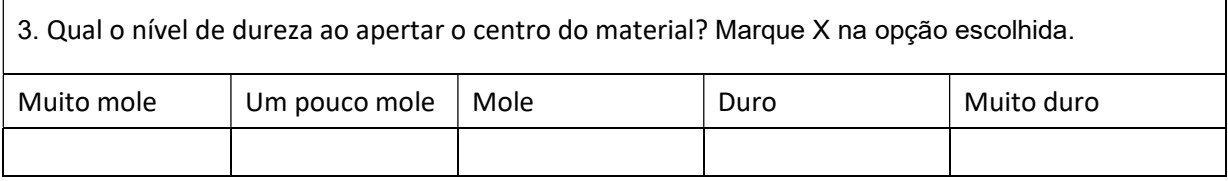

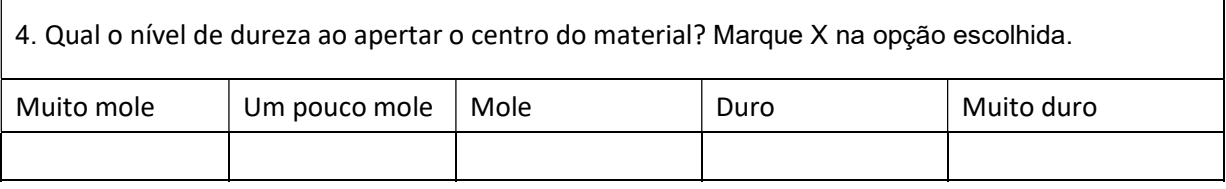

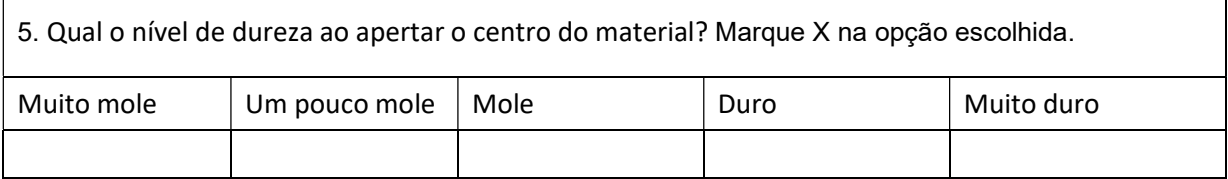

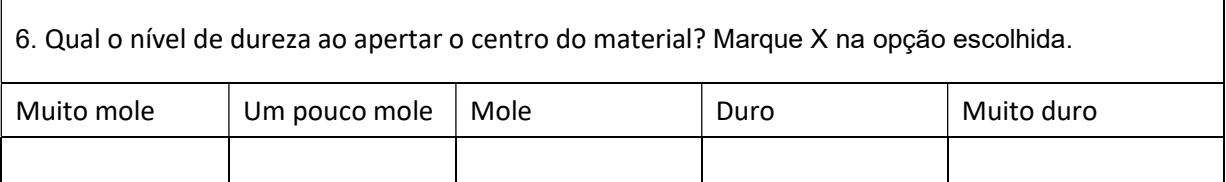

٦

 $\overline{\phantom{0}}$ 

# QUESTIONÁRIO MATERIAIS VIRTUAIS

### Participante:

 $\Gamma$ 

 $\mathsf{r}$ 

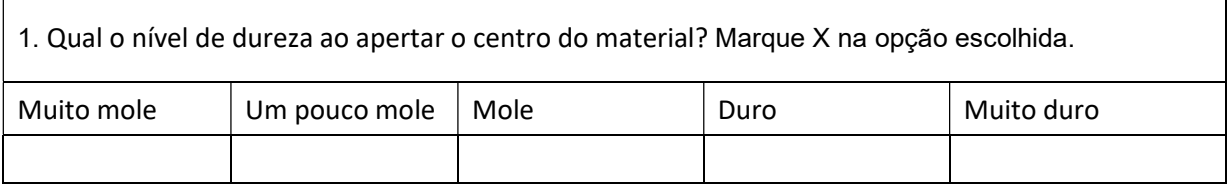

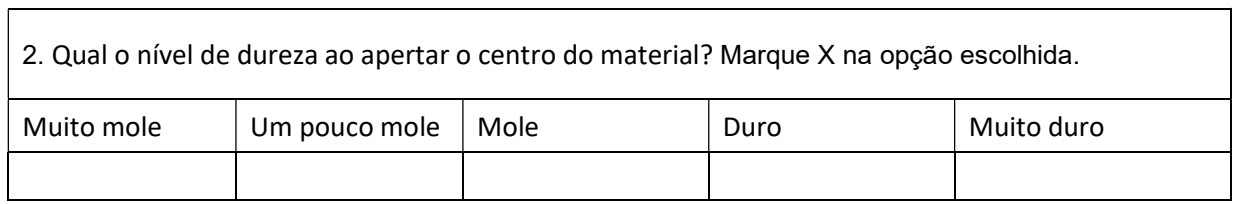

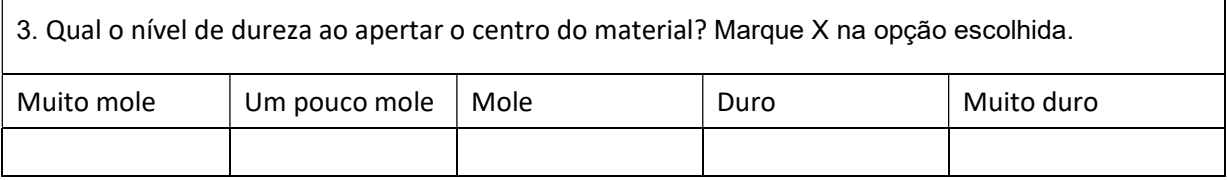

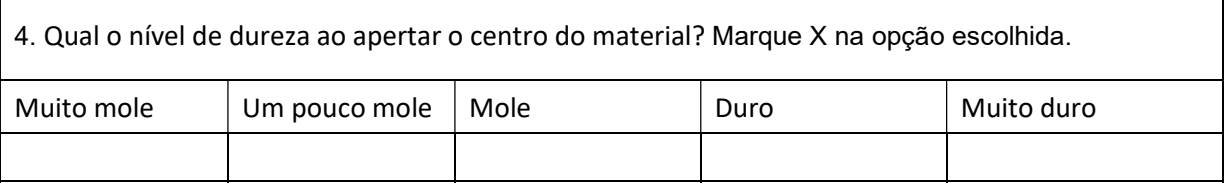

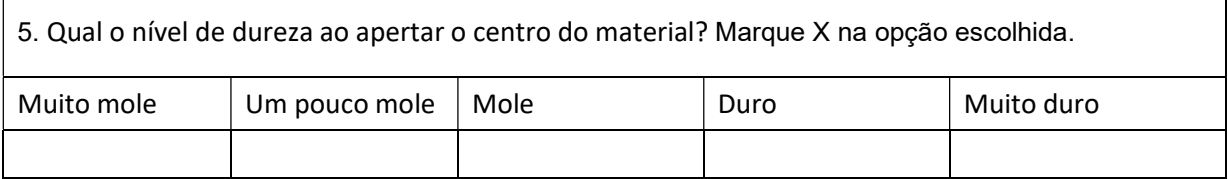

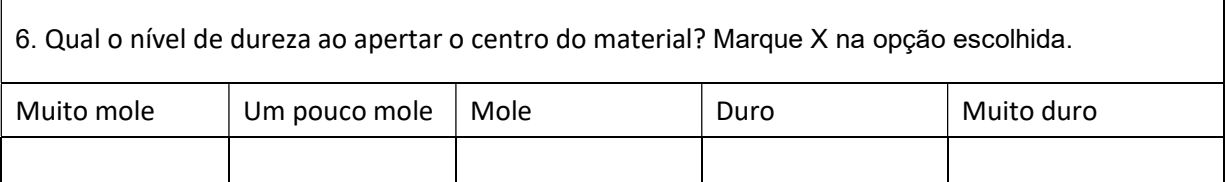

 $\overline{\phantom{a}}$ 

 $\overline{\phantom{0}}$ 

# QUESTIONÁRIO MATERIAIS VIRTUAIS COM VIBRAÇÃO

# Participante:

 $\mathsf{r}$ 

 $\mathsf{r}$ 

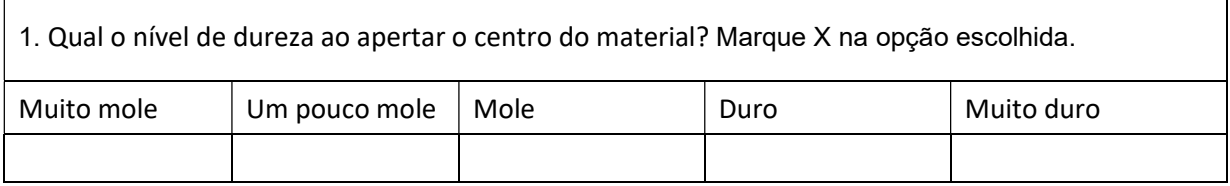

![](_page_55_Picture_105.jpeg)

![](_page_55_Picture_106.jpeg)

![](_page_55_Picture_107.jpeg)

![](_page_55_Picture_108.jpeg)

![](_page_55_Picture_109.jpeg)

56

 $\overline{\phantom{a}}$ 

APÊNDICE B – Termo de Consentimento

![](_page_57_Picture_0.jpeg)

![](_page_57_Picture_2.jpeg)

# **Termo de Consentimento (TC)**

**Título da pesquisa**: Interação pseudo-háptica em interfaces gráficas de *smartphones.* **Pesquisadores, endereço e telefone**: Edmilson Domaredzki Verona / Cléber Gimenez Corrêa – Av. Alberto Carazzai, 1640, Cornélio Procópio – PR – CEP: 86300-000 - Telefone: (43) 3133-3863 **Local de realização da pesquisa:** Universidade Tecnológica Federal do Paraná - Cornélio Procópio (UTFPR-CP) e Centro de Estudos Superiores de Apucarana / Faculdade de Apucarana (FAP)

#### **A) INFORMAÇÕES AO PARTICIPANTE**

#### **1. Apresentação da pesquisa.**

A pesquisa consiste na análise da percepção háptica (tato) na utilização de uma aplicação computacional para *smartphone*, realizando tarefa de pressionar objetos virtuais por meio do toque na tela do dispositivo em um ambiente virtual interativo, bem como pressionar objetos reais utilizando o toque, comparando a percepção tátil. A percepção do usuário será coletada por meio de questionário.

#### **2. Objetivo da pesquisa.**

Analisar a percepção dos participantes da pesquisa sobre a sensação háptica causada por efeitos pseudo-hápticos em interfaces gráficas de *smartphones*. As interfaces apresentam determinados objetos virtuais combinados com recurso de vibração e sem o recurso. A pesquisa também utiliza objetos reais.

#### **3. Participação na pesquisa.**

O experimento está dividido em quatro fases: **1** – Leitura e concordância com o presente TC, no primeiro cenário (5 minutos); **2 –** Conforme a ordem pré-definida, fornecimento de instruções sobre a tarefa a ser realizada (3 minutos); **3** – manipulação o objeto virtual por meio de um *smartphone* ou do objeto com o material real; **4 -** Coleta da opinião do(a) participante por meio de uma pergunta (1 minuto).

#### **4. Confidencialidade.**

Os dados coletados em cada sessão do experimento receberão uma identificação associada ao Termo de Consentimento, para rastreabilidade da identidade do(a) participante, para o caso de interesse do(a) participante no acesso aos dados de seus testes ou ocorrência de retirada do consentimento. Nos demais casos, os dados serão mantidos como anônimos.

#### **5. Riscos**

Alguns riscos e desconfortos ao(à) participante da pesquisa: **1**- Constrangimento pelo confronto do conhecimento: o experimento não trata da avaliação do(a) participante da pesquisa; **2** - Constrangimento por dificuldade de utilização do sistema computacional: as tarefas serão realizadas em um *smartphone*, mas o pesquisador prestará esclarecimentos de quaisquer dúvidas em relação à utilização do sistema computacional, podendo realizar demonstrações para indicar o uso adequado;

![](_page_58_Picture_0.jpeg)

![](_page_58_Picture_2.jpeg)

**3** - Constrangimento por enfrentamento de situação inesperada: no caso de uma situação imprevisível, como falha do sistema computacional, o experimento pode ser interrompido imediatamente pelo próprio participante; **4** - Constrangimento pela violação do anonimato: os dados coletados em cada sessão do experimento receberão uma identificação associada ao Termo de Consentimento, para rastreabilidade da identidade do(a) participante, resguardando o caso de interesse do(a) participante no acesso aos dados de seus testes ou ocorrência de retirada do consentimento. Para todos os demais efeitos, os dados serão tratados sem qualquer associação à identidade do(a) participante; **5** - Medidas de higiene: visando à prevenção de contágio de doenças de qualquer natureza entre os(as) participantes, todos os objetos serão higienizados a cada participação, utilizando lenços descartáveis; **6** - Sentimento de obrigação de participar: a participação na pesquisa é de caráter voluntário.

 **6. Benefícios:** aprimoramento de interfaces de aplicações computacionais para dispositivos móveis, permitindo aperfeiçoar a interação humano-computador adicionando a sensação tátil.

 **7. Critérios de Inclusão:** o(a) participante deve ser maior de idade (18 anos completos de idade).

 **8. Critérios de Exclusão:** Não se aplica.

#### **9. Direito de sair da pesquisa e a esclarecimentos durante o processo.**

O(a) participante tem os direitos de: **1** - Deixar o estudo a qualquer momento; **2** - Receber esclarecimentos em qualquer etapa da pesquisa; **3** - Recusar ou retirar o seu consentimento a qualquer momento, sem penalização; **4** - Receber o resultado desta pesquisa, caso seja de interesse:

( ) quero receber os resultados da pesquisa (e-mail para envio:\_\_\_\_\_\_\_\_\_\_\_\_\_\_\_\_\_\_\_\_\_\_\_\_\_\_\_\_)

( ) não quero receber os resultados da pesquisa

#### **10. Ressarcimento e indenização.**

A participação na pesquisa não acarretará nenhum tipo de despesa ao (à) participante. Indenização por danos **comprovadamente** causados pelo experimento será de incumbência dos pesquisadores.

#### **B) CONSENTIMENTO**

Eu declaro ter conhecimento das informações contidas neste documento e ter recebido respostas claras às minhas questões a propósito da minha participação na pesquisa e, adicionalmente, declaro ter compreendido o objetivo, a natureza, os riscos, benefícios, ressarcimento e indenização relacionados a este estudo. Após reflexão e um tempo razoável, eu decidi, livre e voluntariamente, participar deste estudo, permitindo que os pesquisadores relacionados neste documento obtenham **fotografia ou filmagem** de minha pessoa para fins de pesquisa científica/ educacional. As fotografias ou vídeos ficarão sob a propriedade do grupo de pesquisadores pertinentes ao estudo e sob sua guarda. Concordo que o material e as informações obtidas relacionadas a minha pessoa possam ser publicados em aulas, congressos, eventos científicos, palestras ou periódicos científicos. As fotografias e filmagens serão apenas das mãos dos(as) participantes da pesquisa durante a interação com o sistema computacional no *smartphone* e com os objetos reais. Porém, não devo ser identificado por nome ou qualquer outra forma. Estou consciente que posso deixar o projeto a qualquer momento, sem nenhum prejuízo.

![](_page_58_Picture_222.jpeg)

Endereço: \_\_\_\_\_\_\_\_\_\_\_\_\_\_\_\_\_\_\_\_\_\_\_\_\_\_\_\_\_\_\_\_\_\_\_\_\_\_\_\_\_\_\_\_\_\_\_\_\_\_\_\_\_\_\_\_\_\_\_\_\_\_\_\_\_\_\_\_

![](_page_59_Picture_0.jpeg)

Ministério da Educação **Universidade Tecnológica Federal do Paraná** Câmpus Cornélio Procópio Departamento Acadêmico de Computação

![](_page_59_Picture_2.jpeg)

![](_page_59_Picture_64.jpeg)

Para todas as questões relativas ao estudo ou para se retirar do estudo, entrar em contato com Edmilson Domaredzki Verona (ed\_verona18@hotmail.com) ou Cléber G. Corrêa (clebergimenez@utfpr.edu.br).

#### **Contato do Comitê de Ética em Pesquisa que envolve seres humanos para denúncia, recurso ou reclamações do participante pesquisado:**

Comitê de Ética em Pesquisa que envolve seres humanos da Universidade Tecnológica Federal do Paraná (CEP/UTFPR)

**Endereço:** Av. Sete de Setembro, 3165, Bloco N, Térreo, Rebouças, CEP 80230-901, Curitiba-PR, Telefone: (41) 3310-4494, e-mail: coep@utfpr.edu.br.

![](_page_60_Picture_0.jpeg)

![](_page_60_Picture_1.jpeg)

![](_page_60_Picture_2.jpeg)

![](_page_60_Picture_3.jpeg)

 $\ddot{\tau}$ 

![](_page_60_Picture_4.jpeg)

 $\begin{array}{c} \vdots \\ \vdots \\ \vdots \\ \vdots \end{array}$ 

<span id="page-60-0"></span> $\bigstar$ 

Z<br>Z

ppgi-cp@utfpr.edu.br provide portal.utfpr.edu.br/cp/ppgi